Je remercie le Seigneur pour la vie qui m'a été offerte et sans laquelle tout ceci n'aurait été possible !

Je dédie ce modeste travail à :

Mes chers parents, mes sœurs et mon frère, en témoignage du profond amour, de grande reconnaissance et pour tous les sacrifices que vous avez consentis pour mon éducation et mon bonheur.

Mes frères et sœurs de 19 Mai et de Bachir Ibrahimi, qui ont été toujours à mes côtés, qui m'ont toujours soutenu ici en Algérie.

Toute cette promotion de 2014 qui a rendu mon cursus universitaire très agréable et plus particulièrement à M. KAPINGA, cet ami génial qui, depuis mon arrivée, m'a facilité mon séjour en Algérie et surtout l'a rendu plus vivant et plus agréable.

Toutes ces personnes que l'on oublie toujours et qui travaillent dur pour nous faciliter que ce soit, toutes nos démarches administratives, notre intégration auprès de nos camarades et surtout notre trajet vers l'Université quel que soit la saison.

Merci à tous.

# TABLE DES MATIERES

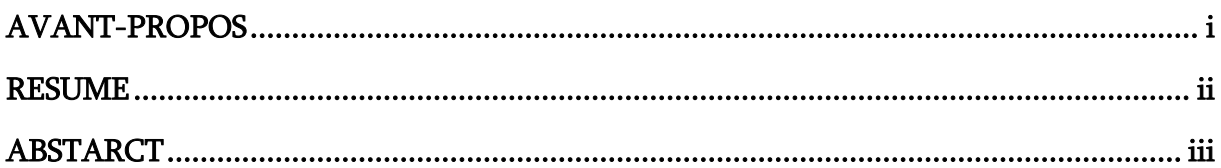

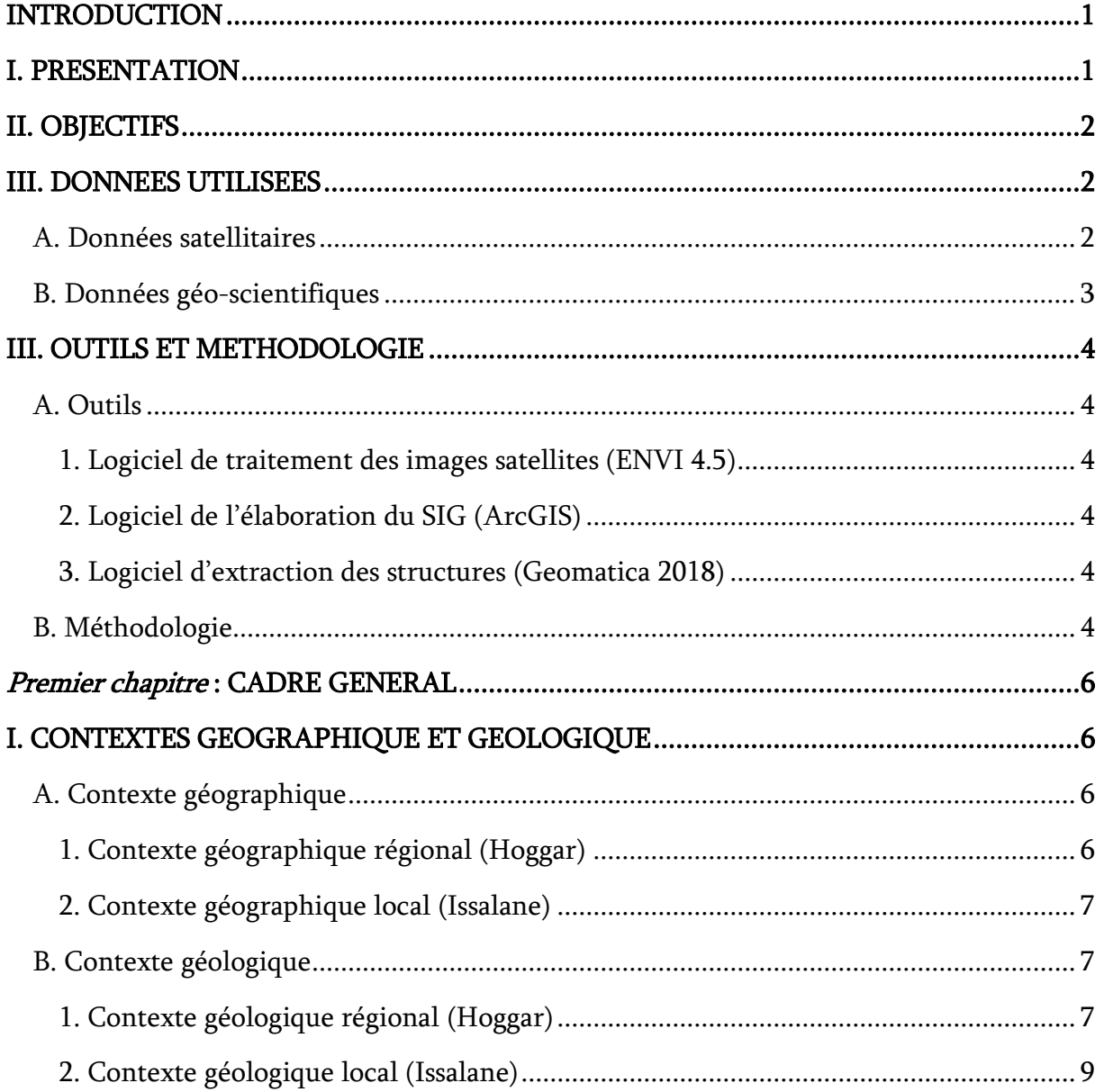

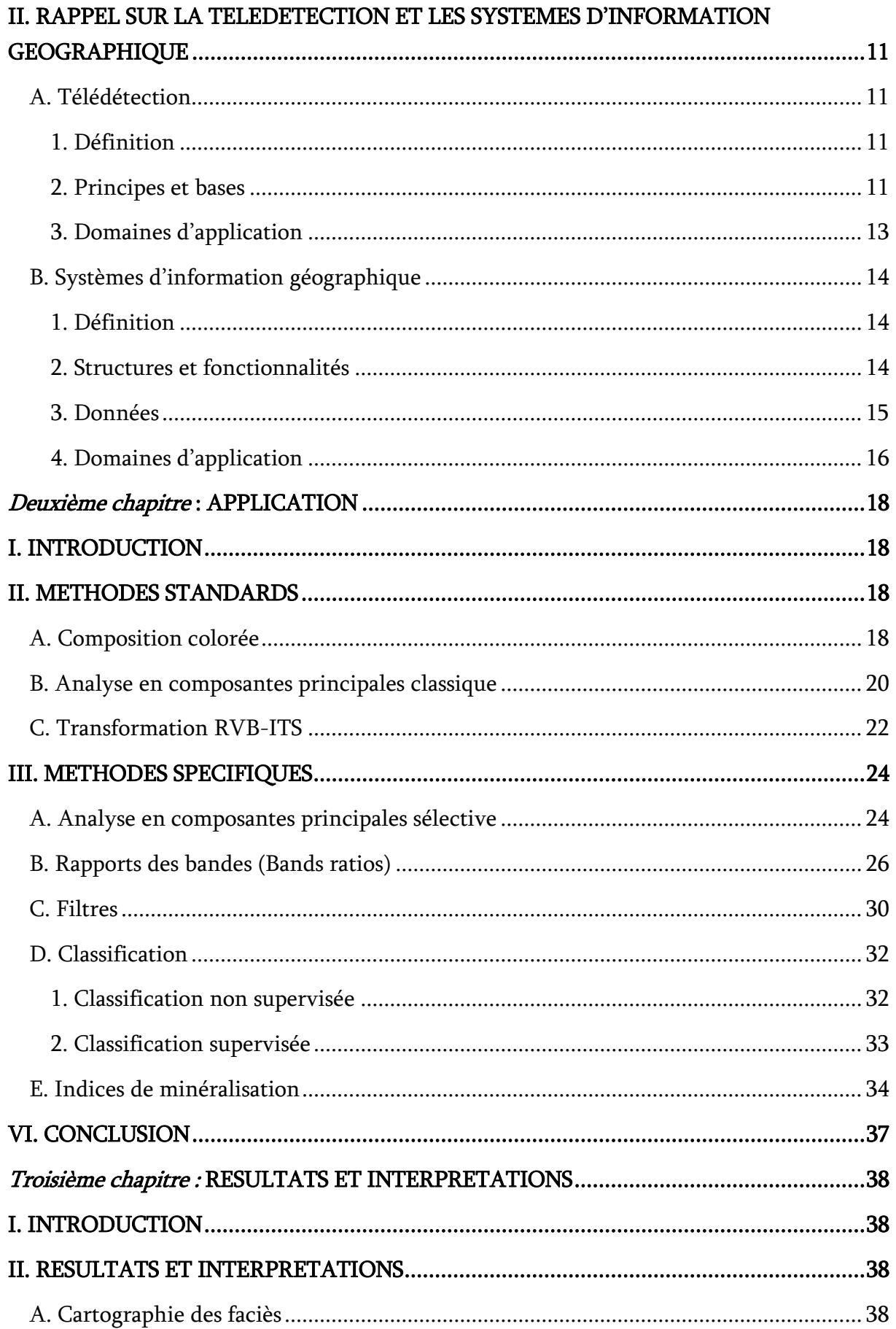

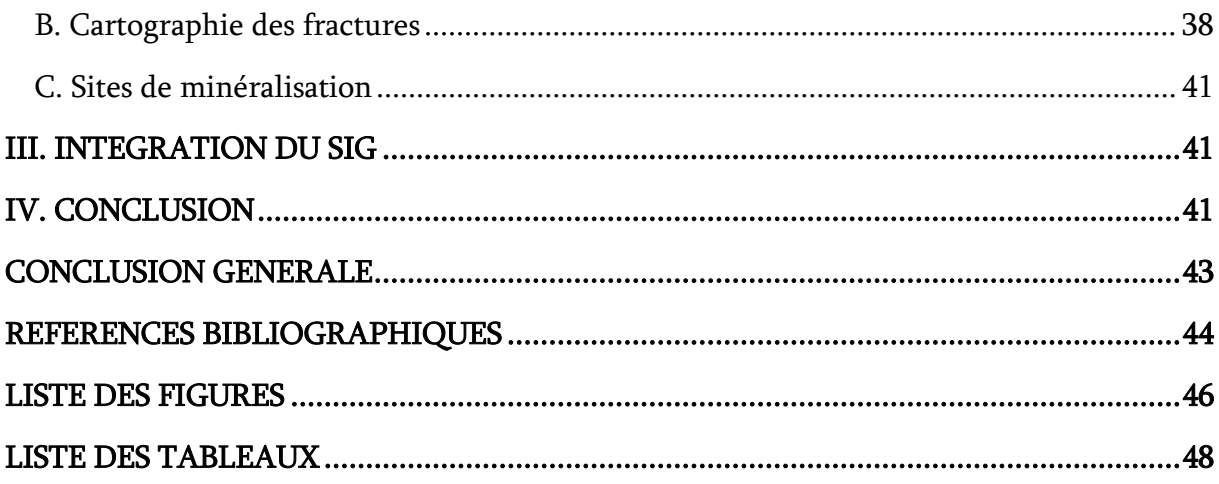

<span id="page-4-0"></span>Tout d'abord, je remercie Dieu Tout Puissant de m'avoir permis de réaliser ce modeste travail.

Je voudrai adresser toute ma gratitude envers cette équipe formidable qui a créé ce master.

Je tiens particulièrement à adresser mes vifs remerciements à :

M. Kamar Eddine BENSEFIA, Maître assistant classe (A), encadreur de ce travail, qui a toujours été là pour moi et grâce à qui ce travail aurait eu un grand mal à se faire.

M. Lahsen KEBIR, Chargé de recherche, mon co-encadreur, qui nous a accueillis et suivis tout au long de notre stage au sein du Centre des Techniques Spatiales (CTS).

Mme. Salamet MAHBOUBI, Maître de conférence classe (B), d'avoir accepté de présider ce jury.

M. Abbas MAROK, Professeur des Universités, qui a été de tout aide en tout temps un excellent mentor pour moi ; je le remercie également pour avoir accepté d'examiner ce travail.

M. Bachir HALLOUCHE, Maître de conférence (B), pour avoir accepté de critiquer ce modeste travail.

Mme. HADJI, une enseignante remarquable qui nous a toujours épaulés dans tout notre cursus de Master avec son soutien et ses conseils aussi bénéfiques les uns que les autres ;

Et enfin, un grand merci à tous les enseignants du département qui nous ont, depuis la première année, transmis cette passion pour la géologie avec beaucoup de patience et de rigueur.

<span id="page-5-0"></span> La cartographie de faciès et des fractures constitue un volet important des programmes de prospection minière. Pour ce faire, les données optiques Landsat 8 et ASTER ont été utilisées comme outils pour détecter à partir de la réflectance, les limites de faciès et les fractures. En effet, les différentes méthodes standards (Composition colorée, ACP…) et spécifiques (RB, Filtres, Classification, …) montrent clairement les différences entre les zones spectrales. Par ailleurs, les indices de minéralisations sont caractérisés ici, par différentes formules mathématiques afin de détecter des zones cibles. L'intégration des résultats sous le SIG permet de bien gérer ces derniers.

Dans cette optique, une carte télé-analytique litho-structurale est élaborée montrant des faciès surtout magmatiques et métamorphiques représentés par des migmatites, mylonites, dolérites et complexe volcanique ainsi que des terrains récents ; ces derniers sont traversés par des dykes surtout quartziques et différentes fractures d'orientations générales (N-S, NE-SW et NW-SE).

La combinaison de ces résultats par rapport aux résultats de l'application des indices miniers, permet de proposer pour la première fois et avec prudence, trois zones cibles de prospection, au NW, au centre et au SE. La première, peut présenter des indices d'Or.

Mots-clés : Cartographie ; Landsat 8 ; ASTER ; Faciès ; Fractures ; Indices ; SIG ; Issalane ; Algérie.

<span id="page-6-0"></span>Facies and fracture mapping is an important component of mineral exploration programs. To do this, Landsat 8 and ASTER optical data were used as tools to detect from the reflectance, facies boundaries and fractures. Indeed, the different standard methods (Colored Composition, ACP…) and specific (RB, Filters, Classification ...) clearly show the differences between the spectral zones. In addition, the mineralization indices are characterized here by different mathematical formulas in order to detect target zones. The integration of the results under the GIS makes it possible to manage these well.

In this perspective, a litho-structural tele-analytical map is developed showing mainly magmatic and metamorphic facies represented by migmatites, mylonites, dolerites and volcanic complex as well as recent terrains. Mainly quartz dykes traverse the latter and various general orientation fractures (N-S, NE-SW and NW-SE).

The combination of these results in relation to the results of the application of the mining indices makes it possible to propose, for the first time and with caution, three prospecting target areas in the NW, the center and the SE. The first, can present gold indices.

Key-words : Cartography ; Lithology ; Fracture ; Landsat ; ASTER ; Indices ; SIG ; Issalane ; Algeria.

<span id="page-7-0"></span>

#### <span id="page-7-1"></span>I. PRESENTATION

Dans certains contextes géographiques, il est souvent difficile pour le géologue d'effectuer sa mission. Cela peut être dû aux affleurements qui peuvent être discontinues, rares ou même absents sous l'effet de l'érosion surtout dans les milieux arides. Un autre problème qu'il peut rencontrer est l'accès limité aux affleurements lorsque ceux-ci sont dans des régions isolées ou se trouvent dans des reliefs très imposants, constituant ainsi un obstacle à leurs études. N'oublions pas non plus le rôle très important que joue le climat dans ces types de région.

Au vu de tous ces obstacles, la télédétection s'avère un outil idéal pour atteindre les objectifs souhaités. La télédétection spatiale géologique est ainsi un dispositif très précieux dans les milieux arides et semi-arides, permettant ainsi une très bonne discrimination et différenciation de différentes formations et structures géologiques (contacts lithologiques, linéaments, …) ainsi que d'éventuels sites de minéralisations grâce à sa capacité à fournir des indications précises sur le plan spatial.

Le présent travail, se fera sur la région d'Issalane située dans une position géostructurale assez particulière entre le Hoggar central et oriental. Une région qui demeure complexe, car encore en cours d'exploration et plutôt inconnue au grand public scientifique.

En effet, elle fait l'objet de plusieurs recherches géologiques et structurales et en particulier des recherches minières à cause de son potentiel minéral et sa situation géologique à cheval entre le socle protérozoïque et la couverture paléozoïque.

Les différentes étapes effectuées pour la réalisation du présent travail sont :

- $\rightarrow$  dans un premier temps, une introduction qui comprend une présentation du travail, des différents objectifs, les outils utilisés et la méthodologie adoptée ;
- $\rightarrow$  le premier chapitre renferme le cadre général et un bref rappel sur la télédétection et les systèmes d'information géographique ;
- le deuxième chapitre « Application » contient les différents traitements standards et spécifiques ;
- $\rightarrow$  enfin, le troisième chapitre sera consacré aux résultats et leurs interprétations.

# <span id="page-8-0"></span>II. OBJECTIFS

Le présent travail a trois objectifs principaux :

- La cartographie de différents faciès issus des traitements des images satellites Landsat 8 et ASTER ;
- La cartographie des fractures que l'on aura discriminées à l'aide des méthodes de la télédétection combinée aux logiciels Geomatica et ArcGIS.
- Enfin, la détermination de la répartition des indices de minéralisations à partir des formules mathématiques et combinaisons des bandes spécifiques aux images ASTER.

# <span id="page-8-2"></span><span id="page-8-1"></span>III. DONNEES UTILISEES

# A. Données satellitaires

Deux types d'images satellites optiques seront utilisées ici (Fig. 1). Il s'agit d'une part, d'une scène des données issues du capteur « Thematic Mapper Landsat 8 » caractérisé par des bandes spectrales allant du visible à l'infra-rouge moyen (Tabl. 1) ; et d'autre part de dix scènes du capteur ASTER très vaste du point de vue résolution spatiale et spectrale permettant une bonne discrimination (Tabl. 2).

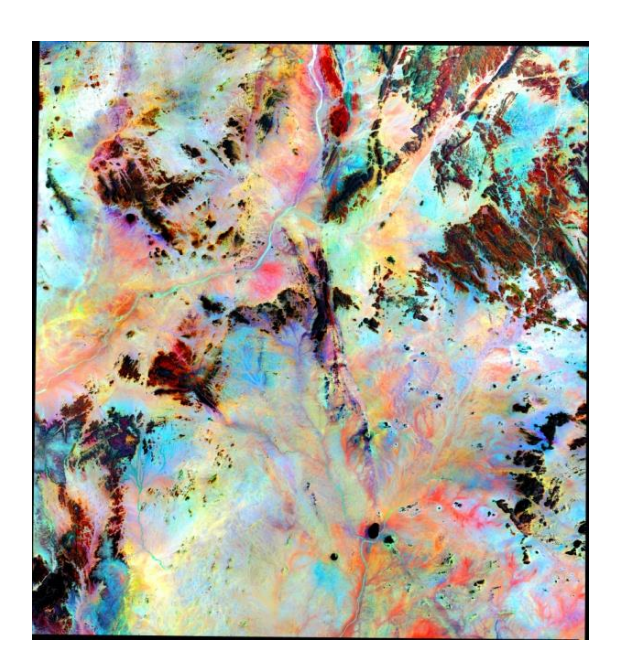

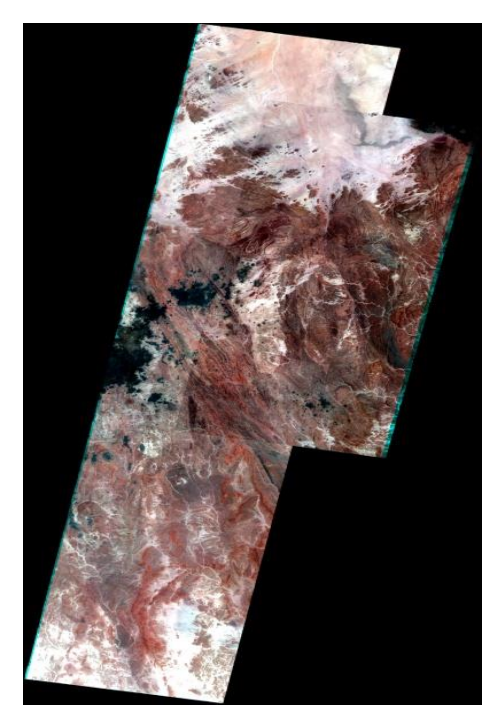

 $(A)$  (B)

<span id="page-8-3"></span>Fig. 1 : Scène satellitaire Landsat 8 (A) et mosaïque des dix scènes ASTER (B) de la région d'Issalane.

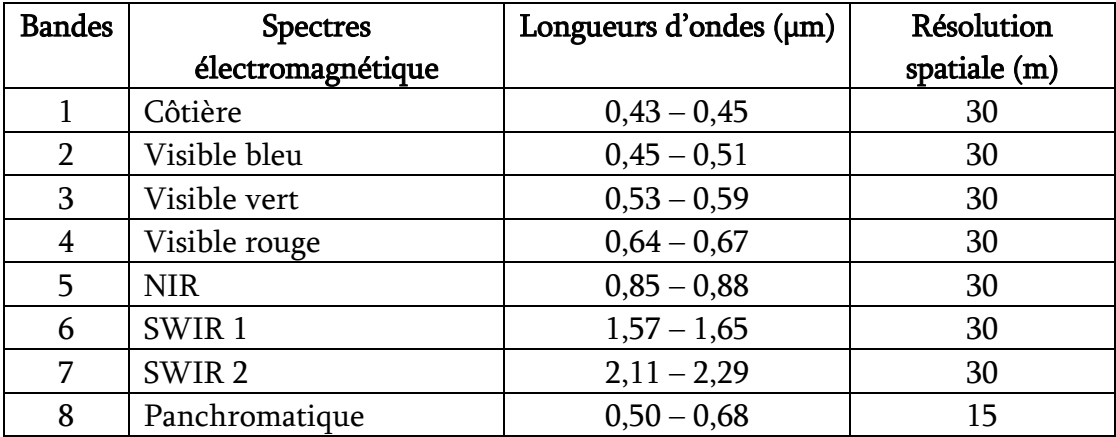

# Tabl. 1 : Caractéristiques des images Landsat 8. [\(http://glcf.com\)](http://glcf.com/)

<span id="page-9-1"></span>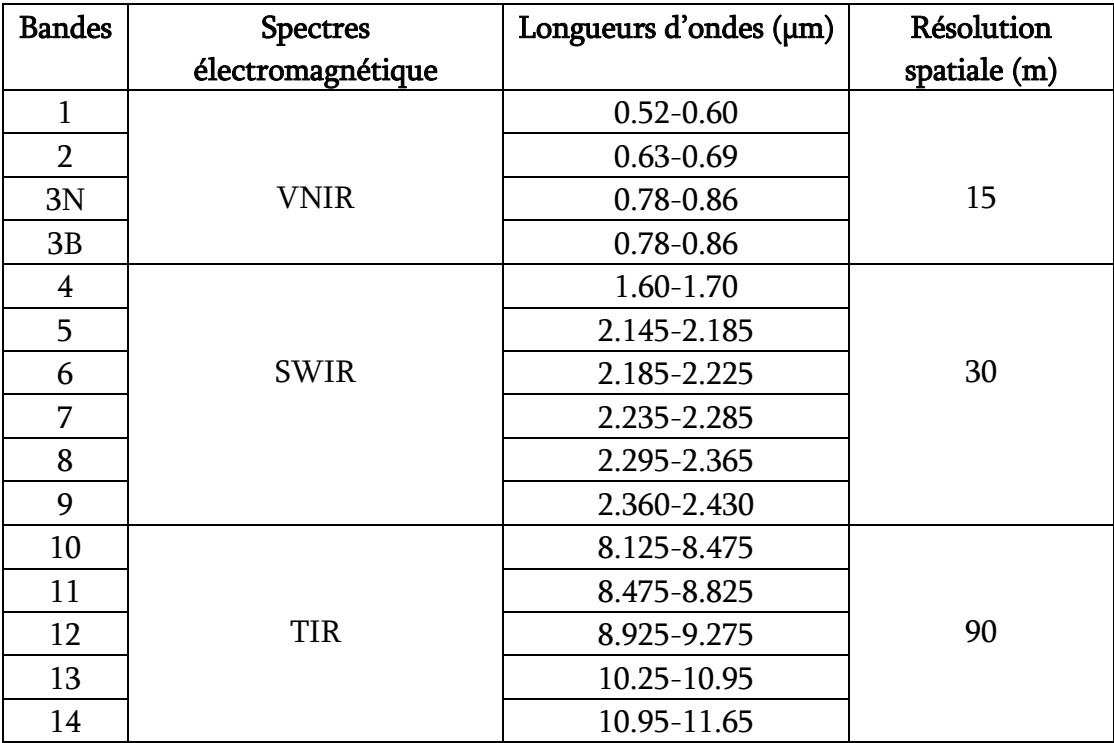

# Tabl. 2 : Caractéristiques des images ASTER. [\(http://glcf.com\)](http://glcf.com/)

#### <span id="page-9-2"></span>B. Données géo-scientifiques

<span id="page-9-0"></span>Etant donné que la région d'étude est encore une cible d'explorations géologiques stratégiques et tactiques, l'accès aux données est très difficile. Néanmoins, une seule carte géologique qui coïncide parfaitement avec les données optiques a été utilisée. Il s'agit de la carte géologique d'Issalane au 200.000 ème élaborée en 1957-1958 par P. Illy, M. Bouvet et J. Roche.

## <span id="page-10-1"></span><span id="page-10-0"></span>III. OUTILS ET METHODOLOGIE

## A. Outils

## 1. Logiciel de traitement des images satellites (ENVI 4.5)

<span id="page-10-2"></span>Parmi les logiciels de traitements des images satellites les plus utilisés, nous avons fait recours à ENVI 4.5, il s'agit d'un logiciel commercial complet de traitement d'images de télédétection optiques et radar. Toutes les méthodes de traitement d'images de corrections géométriques, radiométriques, de classification et de mise en page cartographique y sont présentes.

## 2. Logiciel de l'élaboration du SIG (ArcGIS)

<span id="page-10-3"></span>ArcGIS est un système complet qui permet de collecter, organiser, gérer, analyser, communiquer et diffuser des informations géographiques. En tant que principale plateforme de développement et d'utilisation des systèmes d'informations géographiques (SIG) au monde, ArcGIS est utilisé pour mettre les connaissances géographiques au service du gouvernement, des entreprises, de la science, de l'éducation et des médias.

## 3. Logiciel d'extraction des structures (Geomatica 2018)

<span id="page-10-4"></span>Geomatica est un logiciel de télédétection conçu par PCI Geomatics pour le traitement des données d'observation de la Terre en ce qui concerne les linéaments. Geomatica 2018 est la version la plus récente du logiciel qui vise principalement à accélérer le traitement des données images satellites et aériennes où des analyses avancées peuvent être effectuées. L'analyse du linéament est une approche importante de la cartographie géologique et de l'exploration minérale. L'analyse en composantes principales (ACP) a été appliquée sur l'image Landsat 8 avec le logiciel ENVI puis afin de déterminer les linéaments nous avons introduit la bande 1 de cette analyse dans le logiciel Geomatica 2018 et avons obtenu des linéaments par extraction automatique.

## B. Méthodologie

<span id="page-10-5"></span>La méthodologie adoptée pour la réalisation de ce travail prend en considération une démarche qui se base sur l'utilisation de plusieurs techniques et méthodes (Fig. 2) afin d'effectuer une discrimination ; une identification et enfin, une extraction manuelle, semiautomatique et automatique des structures géologiques. Ainsi, nous procèderons comme suit :

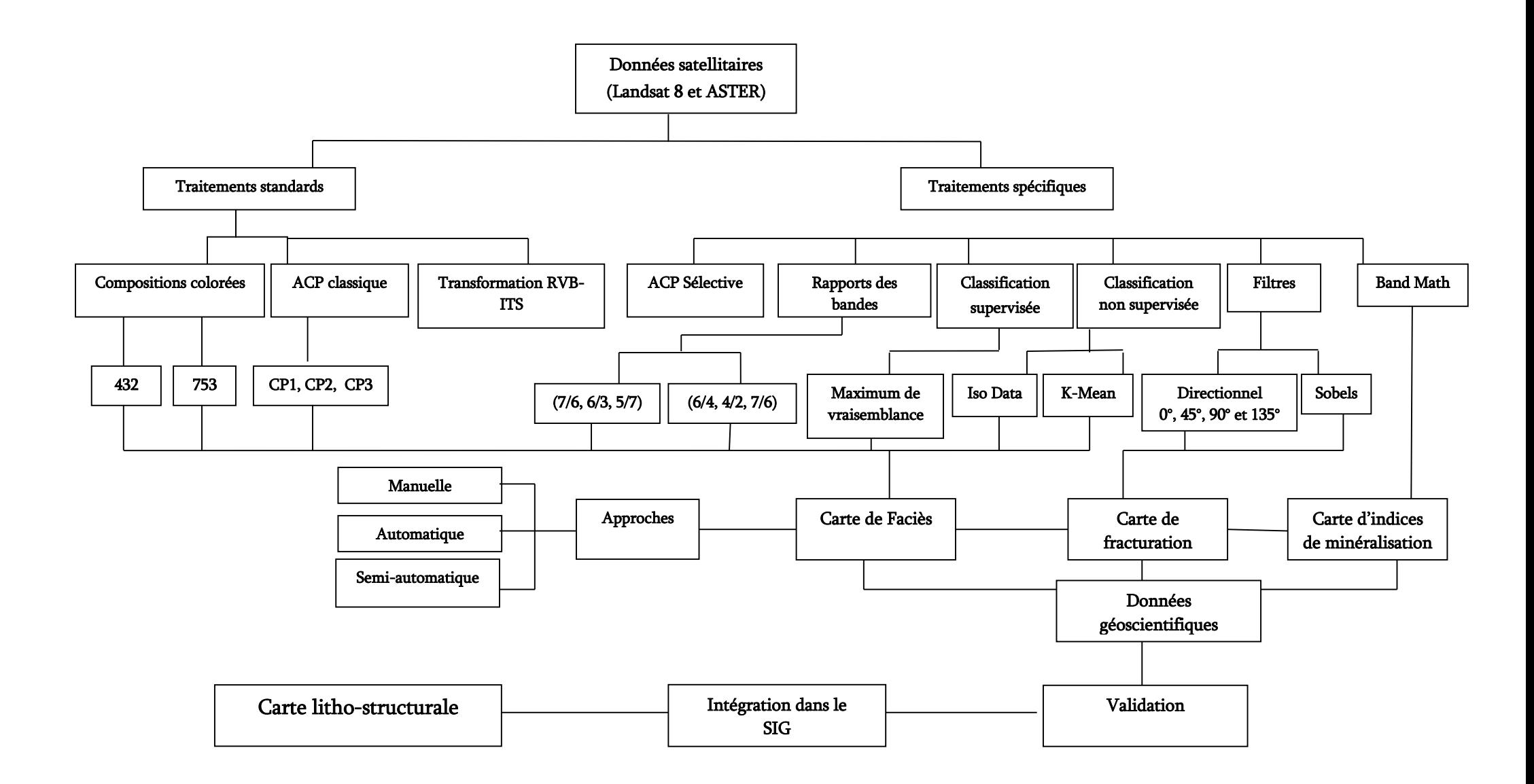

<span id="page-11-0"></span>Fig. 2 : Méthodologie rationnelle dans la télédétection géologique.

<span id="page-12-0"></span>֖֖֚֚֚֚֚֚֚֚֚֬

# <span id="page-12-2"></span><span id="page-12-1"></span>I. CONTEXTES GEOGRAPHIQUE ET GEOLOGIQUE

A. Contexte géographique

1. Contexte géographique régional (Hoggar)

<span id="page-12-3"></span>Situé au Sud Est de l'Algérie et limité par le méridien 1°E et 11°E et le parallèle 19°N et 27°N, le massif du Hoggar d'une superficie de 500.000 km² constitue la majeure partie du bouclier Touareg. Il se prolonge au SW par l'Adrar des Iforas au Mali et au SE par le massif de l'Aïr au Niger (Fig. 3).

A partir de la présence de grands accidents longitudinaux, trois grands domaines sont subdivisés, à savoir, le Hoggar occidental, le Hoggar central et le Hoggar oriental (Bertrand et Caby, 1978).

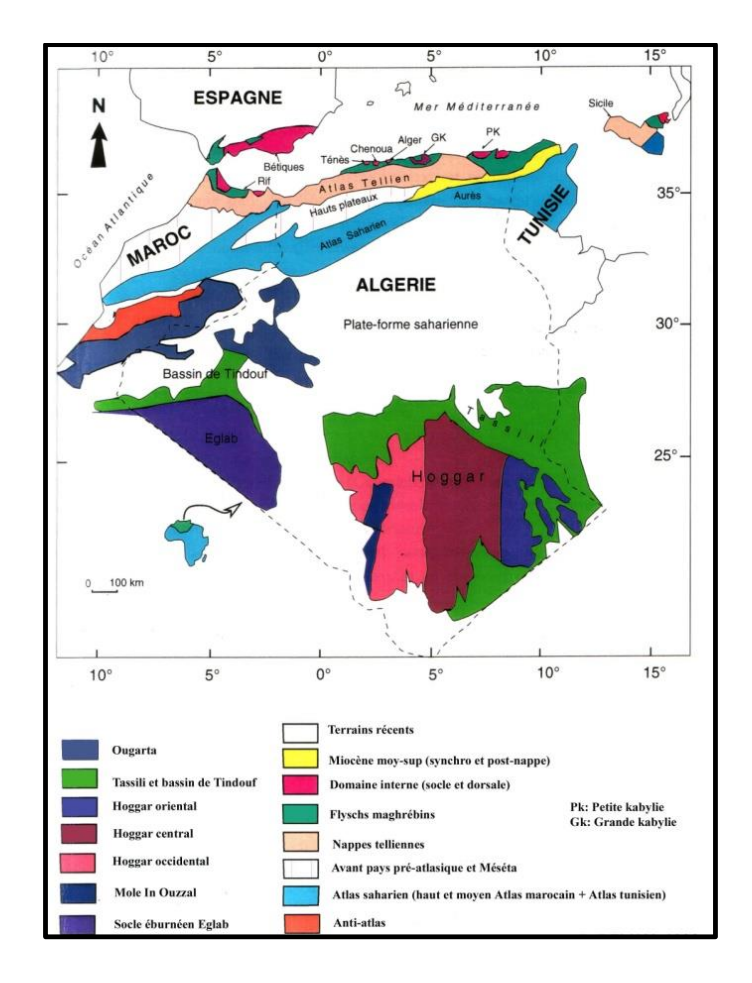

<span id="page-12-4"></span>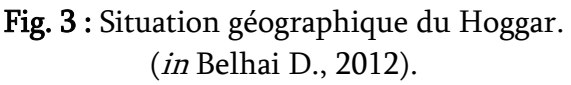

## 2. Contexte géographique local (Issalane)

<span id="page-13-0"></span>La région d'Issalane est assez caractéristique par sa position géostructurale située à la transition entre le Hoggar oriental et central. Elle est limitée au Nord par Tazat, au Sud par Assodé, à l'Est par Edembo et enfin, à l'Ouest par Egéré Aleksod (Fig. 4).

Au sens strict, le secteur d'Issalane est limité entre les latitudes 7°E et 8°E et les longitudes 22°N et 23°N.

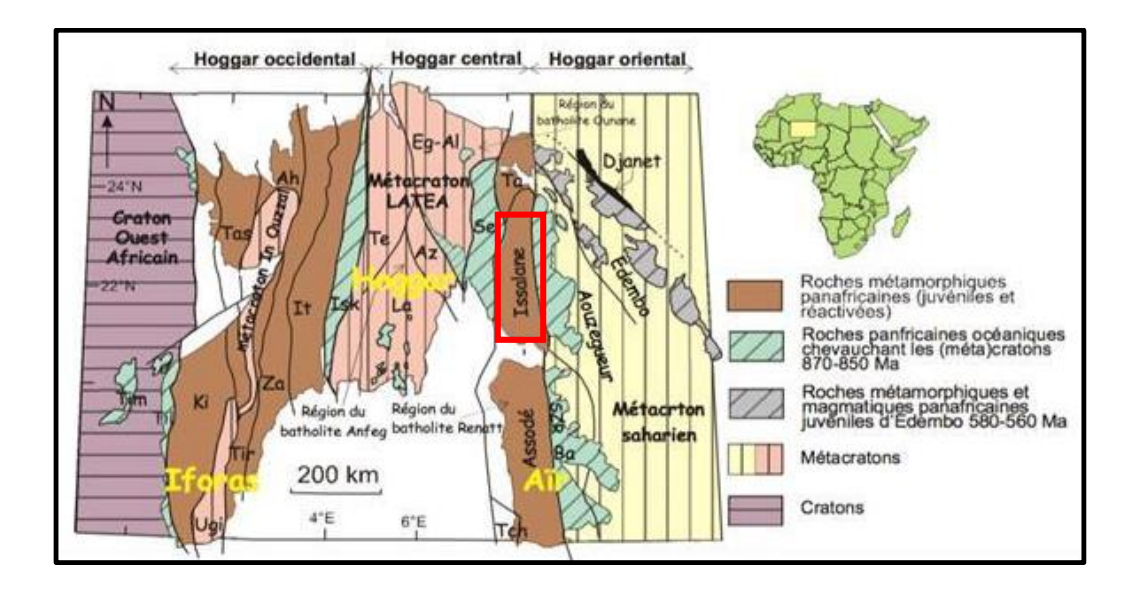

<span id="page-13-3"></span>Fig. 4 : Situations géographique et géologique simplifiées de la région d'Issalane. ( D'après Benmammar A. & Ouadahi S., 2016)

- <span id="page-13-1"></span>B. Contexte géologique
	- 1. Contexte géologique régional (Hoggar)

<span id="page-13-2"></span>Au sens large, le Hoggar avec ses trois domaines (oriental, central et occidental) est séparé par des accidents tectoniques majeures et dans lesquels s'individualisent des terranes spécifiques en terme de lithologie, de métamorphisme, de magmatisme et de tectonique (black et al, 1994 ; liégeois et al, 1994). En effet, il est affecté par une orogenèse panafricaine à deux stades successifs (Caby et al, 1981 ; black et al, 1994) :

 Le premier stade, précoce (750 - 660 Ma), reflète une collision qui succède à une subduction à plongement vers l'Ouest du Craton Est – Saharien. Cette collision a généré un métamorphisme de haute pression, une anatexie de la croute inférieure, des chevauchements à l'échelle régionale et un magmatisme calco-alcalin faiblement à moyennement potassique.

 $\triangleright$  Le second stade (650 -580 Ma) a eu comme effet des batholites calco – alcalins fortement potassiques, suite à une subduction à plongement vers l'Est du craton Ouest Africain (Semiani A. et al, 2004).

## a. Le Hoggar oriental :

Il est constitué de trois terraines partageant comme front commun la zone de cisaillement 8°30. Ils sont accolés les uns aux autres par l'intermédiaire des failles orientées NNW-SSE. (Semiani A.et al, 2004). Il s'agit de :

- Djanet : constitué par des roches volcano-clastiques et sédimentaires, métamorphisées dans le faciès schistes vertes ;
- Edembo : ayant un socle granito-gneissique méso-zonal, des sédiments épi-zonaux et des rhyolites ;
- Aouzeggueur : comprenant des sédiments détritiques, des amphibolites, des ophiolites et un large développement de granodiorite d'âge 725 Ma qui supportent en discordance la série détritique de Tiririne, épaisse de plus de 8000 m (Bertrand et al, 1978). Cette dernière constitue l'encaissant de la minéralisation d'Or de ce domaine structural du Hoggar.

# b. Le Hoggar central :

Il est limité à l'Est et à l'Ouest respectivement par les cisaillements 8°30'N et 4°50'N. Les formations d'âge paléo-protérozoïque prédominent dans ce domaine et sont formées de migmatites et gneiss rubanés surmontés par les formations méso-protérozoïques caractérisées par la présence d'une alternance de marbres, d'amphibolites, de quartzites et localement de micaschistes. Le matériel volcano- sédimentaire d'âge néo-protérozoïque se situe le long des zones de cisaillement formant des ceintures étroites d'allongement subméridien.

Toutes ces formations s'organisent à l'échelle du Hoggar central en six terranes séparés par des couloirs tectoniques ; (Semiani et al, 2004) il s'agit de :

- Môle Issalane : d'allongement N-S, mis en contact avec le cisaillement 8°30'N et incluant un socle (Archéen ? et Paléo-protérozoïque) ; (Benaissa H., 2013)
- Sérouénout : d'allongement N-S, comprenant des amphibolites, des micaschistes alumineux graphitisés, des granodiorites foliées, d'âge méso-protérozoïque et des granites calco-alcalins fortement potassiques d'âge 580 Ma ;
- Egéré-Aleksod et Azrou-n-Fad : comportant des gneiss granulitiques archéens et paléo-protérozoïque qui ont subi la double influence des orogenèses Eburnéenne et Panafricaine ;
- Tefedest : caractérisé par la présence d'un socle amphibolitique incluant des séquences supra-crustales et des granitoïdes calco-alcalins ;

 Laouni : qui se distingue surtout par l'abondance d'intrusions de granites posttectonique riches en minéralisations de tungstène, d'étain et de béryllium, et de granitoïdes calco-alcalins porphyroïdes dans un socle gneissique et amphibolitique.

Les formations volcano-sédimentaires associées à des intrusions de gabbros affleurent sous forme de bandes linéaires N-S en se surimposant à des failles profondes.

## c. Le Hoggar occidental :

Limité à l'ouest par le Craton Ouest Africain et à l'Est par l'accident 4°50' N, le Hoggar occidental est subdivisé en deux rameaux : oriental et occidental. Ces derniers sont séparés par le môle In-Ouzzal constitué de matériaux d'âge archéen structurés et métamorphisés à l'Eburnéen (Haddoum et al, 1994).

Il constitue un vaste domaine où affleurent essentiellement des formations volcanosédimentaires (Semiani et al, 2004) :

- Le rameau oriental comprend quatre principales séries d'âge néo-protérozoïque se distinguant par leur lithologie et leur chronologie relative. Il s'agit de bas en haut  $de \cdot$ 
	- la série de plate frome à stromatolithes (décrite in Caby, 1970);
	- la série volcano-sédimentaire ;
	- la série détritique et la série volcanogène ;

Ces séries sont envahies par des intrusions magmatiques de nature variée constituant l'essentiel des affleurements dans cette région.

Le rameau occidental est caractérisé par la présence de :

- fragments du socle gneissique d'âge paléo-protérozoïque injectés par des granites datés à 2090 Ma (Allègre et Caby, 1972) ;
- la série à stromatolithes telle que définie par R. Caby (1970) dans le NW du Hoggar, d'âge méso-protérozoïque, métamorphisée dans le faciès amphibolite comparable à celle du rameau oriental
- et enfin, la série volcano-sédimentaire, d'âge néo-protérozoïque.

2. Contexte géologique local (Issalane)

<span id="page-15-0"></span>Localisé dans le Hoggar oriental et composé d'un complexe métamorphique de haut degré différent du socle ante-panafricain du Hoggar central. Le môle d'Issalane est séparé par l'axe granitique d'Honag mis en place à la fin de l'épisode tectonique Tiririnien (580 Ma  $-600$ Ma).

Ce complexe a une lithologie très hétérogène assez différente dans les détails des séries de l'Arechchoum et de la série de Gour Oumelalen : ses niveaux se suivent sur de grandes distances. On y distingue :

- des gneiss veinés et rubanés de composition granitique à grano-dioritique ;
- un ensemble méta-sédimentaire caractérisé par des quartzites à fuschite, des gneiss calco-silicatés, des marbres, des leptynites et orthogneiss alcalins à hyperalcalins.

L'évolution pluri-faciale (relique de métamorphisme HP) est caractérisée par une très grande abondance de migmatites associées à un métamorphise HT-BP antérieur aux déformations et aux granites du rameau orogénique tiririnien.

Les formations d'Issalane pour lesquelles les âges respectifs de dépôt et d'évolution métamorphique ante-panafricain sont inconnus, seraient les équivalents de certaines formations de l'Air (Azanguerene, Serchouf et Tafourfouzène en particulier) (Fig. 5).

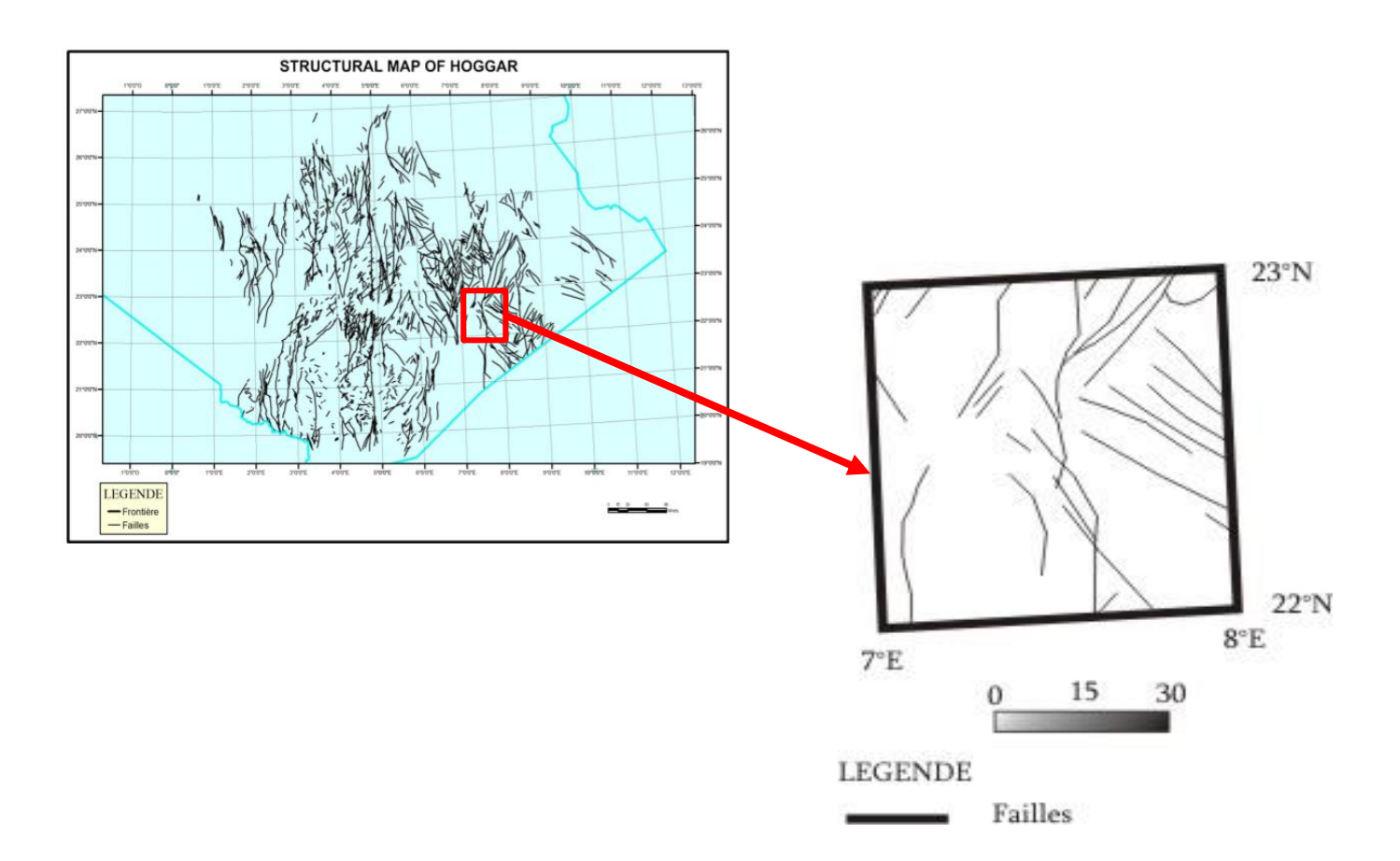

<span id="page-16-0"></span>Fig. 5 : Carte tectonique simplifiée de la région d'Issalane. (D'après, Ysbaa S. et al, 2015)

# <span id="page-17-0"></span>II. RAPPEL SUR LA TELEDETECTION ET LES SYSTEMES D'INFORMATION **GEOGRAPHIQUE**

#### <span id="page-17-1"></span>A. Télédétection

#### 1. Définition

<span id="page-17-2"></span>La télédétection est une discipline scientifique regroupant l'ensemble des connaissances et des techniques utilisées pour l'observation, l'analyse et l'interprétation des images obtenues à l'aide de plates-formes aéroportées, spatiales, terrestres ou maritimes sans contact direct avec celle-ci, en utilisant ses propriétés d'émission ou de rayonnement des ondes électromagnétiques.

<span id="page-17-3"></span>Elle est le plus souvent appliquée à l'observation de la Terre, mais peut aussi concerner d'autres planètes, étoiles, galaxies...

#### 2. Principes et bases

#### Rayonnement électromagnétique

Le rayonnement électromagnétique est la propagation à la vitesse de la lumière (299793 km/s) de l'énergie sous forme d'ondes vectorielles transversales qui interagissent avec la matière, pouvant être modifié par l'atmosphère et c'est dans cette modification que réside l'information sur la nature des objets amenant à la notion de signature spectrale. On distingue deux sources d'énergie électromagnétique : naturelle (soleil, lune) ou artificielle (rayon laser et le radar) (Fig. 6).

#### $\triangleright$  Spectre électromagnétique

Le spectre électromagnétique représente l'ensemble des rayonnements de différentes énergies qui se propagent sous forme d'ondes à la fois électriques et magnétiques.

Plusieurs régions du spectre électromagnétique sont utilisées en télédétection. Le spectre électromagnétique s'étend des courtes longueurs d'onde (les rayons gamma et les rayons X) aux grandes longueurs d'onde (micro-ondes et ondes radio).

Certains matériaux de la surface terrestre, surtout des roches et minéraux, entrent en fluorescence ou émettent de la lumière visible quand ils sont illuminés par un rayonnement ultraviolet. La lumière que les yeux peuvent déceler se trouve dans ce que l'on appelle le "spectre visible"  $(0,4 \text{ à } 0,7 \text{ µm})$ . Il est important de noter que c'est la seule portion du spectre que nous pouvons associer à la notion de couleurs (Fig. 7).

L'infrarouge s'étend approximativement de 0,7 à 100 µm et se divise en deux catégories : IR réfléchi et IR émis ou thermique. L'infrarouge réfléchi (utilisé en

télédétection de la même façon que le rayonnement visible) s'étend approximativement de 0,7 à 3 µm. L'infrarouge thermique est très différent du spectre visible et de l'infrarouge réfléchi. Cette énergie est représentée essentiellement par le rayonnement émis sous forme de chaleur par la surface de la Terre et qui s'étend approximativement de 3 à 100 µm.

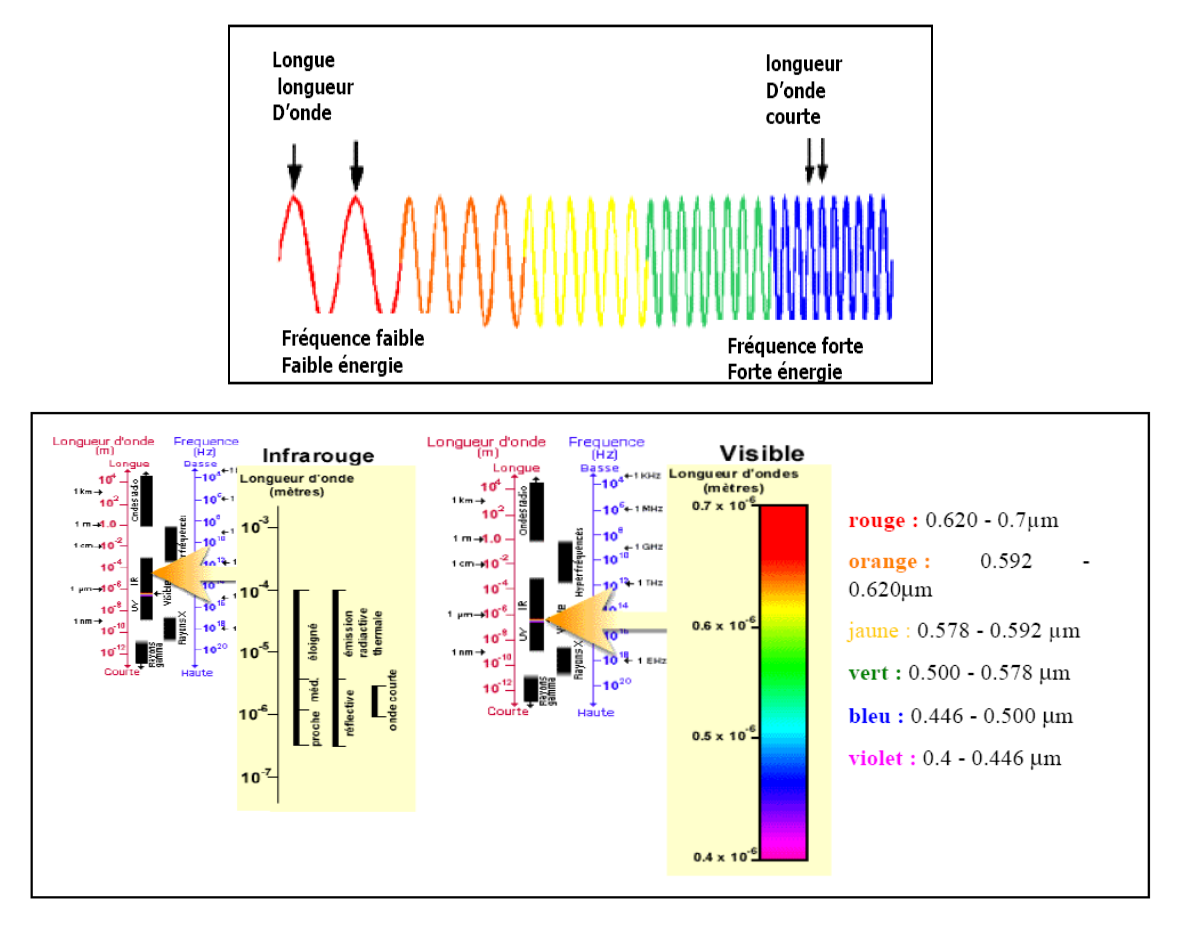

Fig. 6 : Rayonnements et spectre électromagnétique.

 $\triangleright$  Signature spectrale

<span id="page-18-0"></span>La signature spectrale est un signal capté, réfléchi ou émis par une surface géographique qui transporte avec lui une indication sur la nature de l'objet. Les signatures spectrales sont représentées par des courbes ayant pour abscisse la longueur d'onde et pour ordonnées la réflectance.

En effet, La réflectance des roches dépend de leur composition physico-chimique mais également de leur degré d'altération. La signature spectrale d'une roche n'est donc pas uniquement une combinaison des signatures spectrales des minéraux qui la compose.

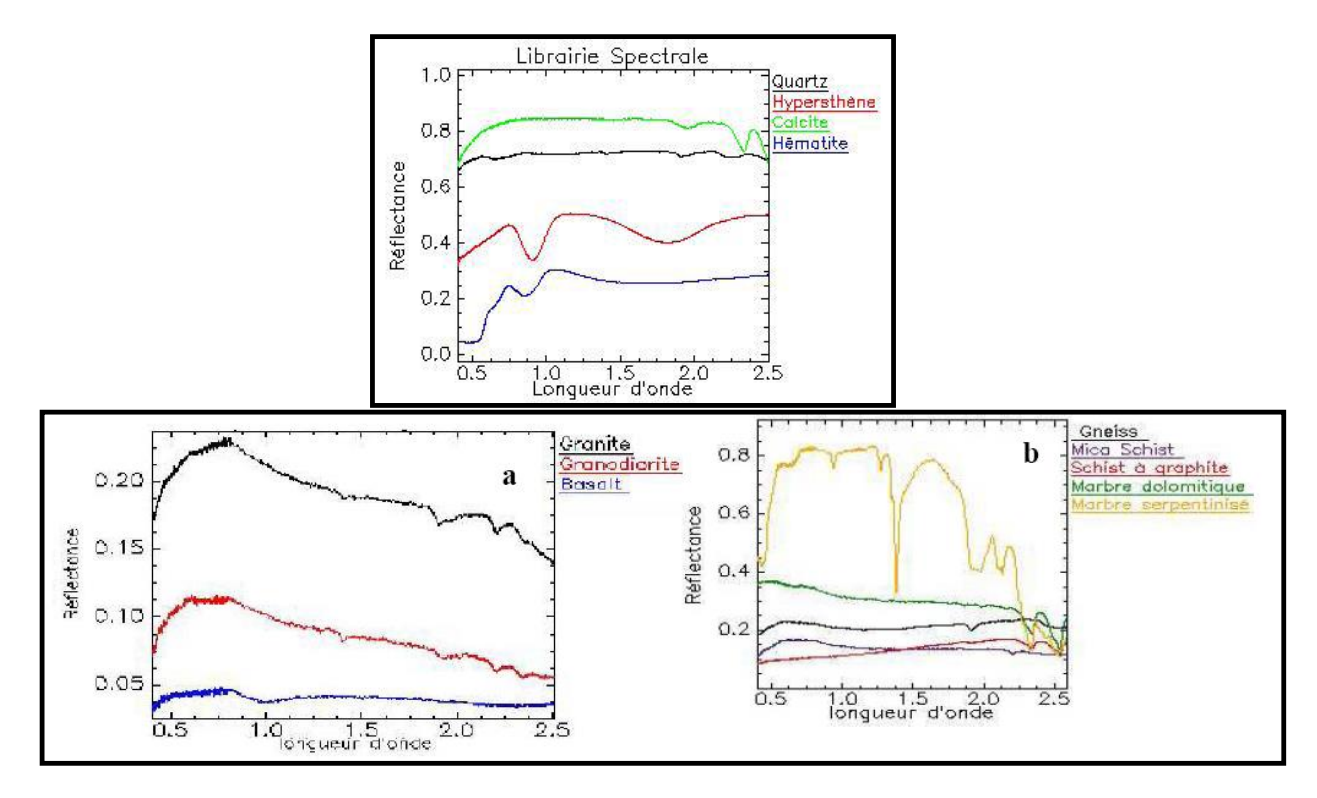

<span id="page-19-1"></span>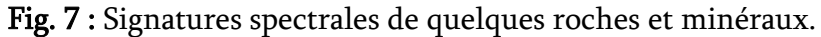

3. Domaines d'application

<span id="page-19-0"></span>Les applications de la télédétection en géologie sont multiples. Elles sont résumées dans le schéma ci-après (Fig. 8) :

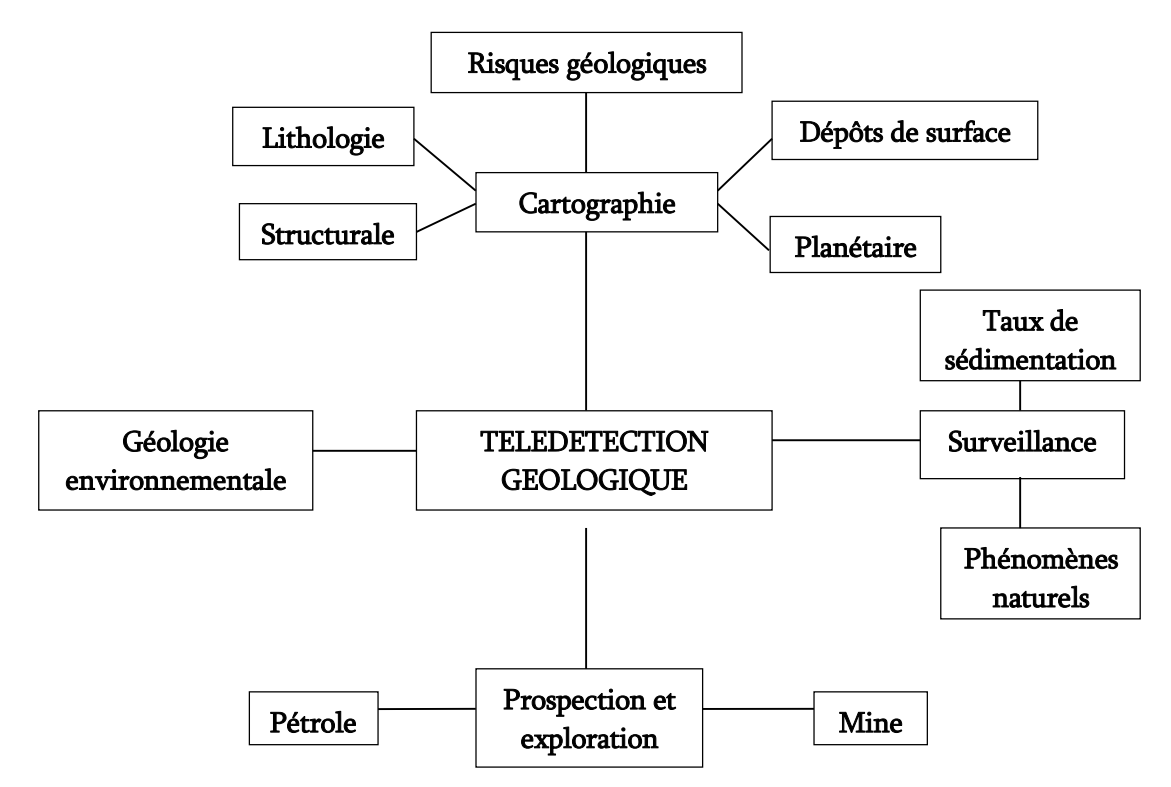

<span id="page-19-2"></span>Fig. 8 : Domaines d'application de la télédétection en géologie.

## <span id="page-20-0"></span>B. Systèmes d'information géographique

1. Définition

<span id="page-20-1"></span>Un Système d'Information Géographique (SIG) est un ensemble d'outils et de logiciels informatiques capables d'organiser et de présenter des données alphanumériques spatialement référencées permettant ainsi d'acquérir, d'organiser, de gérer, de traiter et de restituer des données géographiques sous forme de plans et cartes.

L'information géographique désigne toute information sur des objets localisés à la surface de la Terre. Elle a une double composante, d'une part, une composante graphique avec comme objectif principal la description de la forme de l'objet géographique et sa localisation dans un référentiel cartographique, et une composante attributaire, qui permet de décrire l'objet (description géométriques, caractéristiques thématiques).

2. Structures et fonctionnalités

<span id="page-20-2"></span>Un SIG stocke les informations concernant le monde sous la forme de couches thématiques pouvant être reliées les unes aux autres par la géographie (Fig. 9).

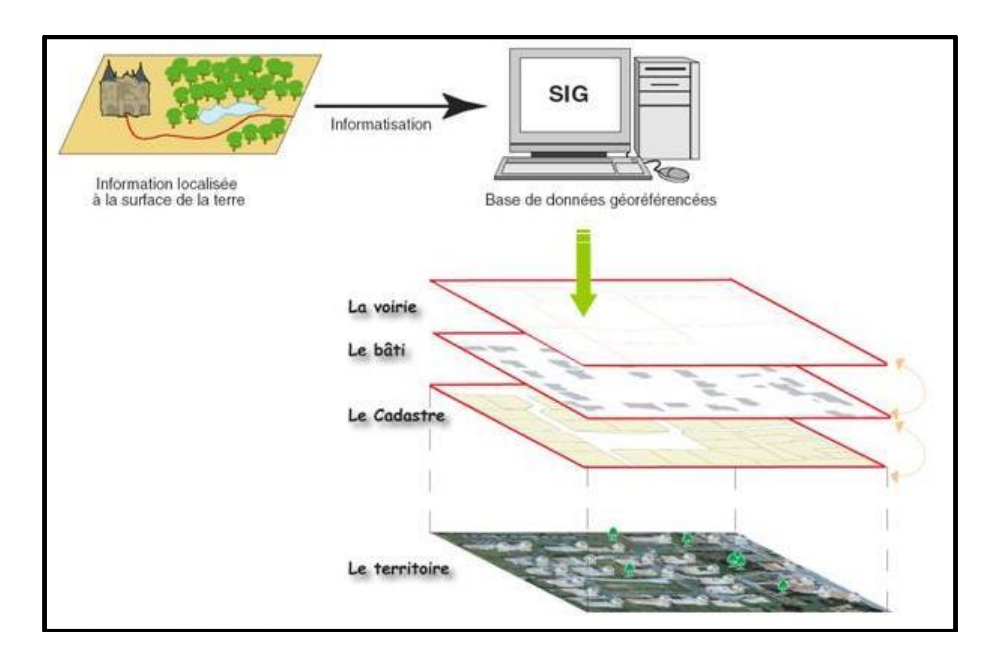

Fig. 9 : Concept d'un SIG

<span id="page-20-3"></span>Avant d'[utiliser des données papier](https://www.esrifrance.fr/sig5.aspx) dans un Système d'[Information Géographique](https://www.esrifrance.fr/)  [\(SIG\),](https://www.esrifrance.fr/) il est nécessaire de les convertir dans un format numérique. Cette étape essentielle depuis le papier vers l'ordinateur s'appelle digitalisation. Les SIG modernes sont capables d'automatiser complètement ces tâches pour des études importantes en utilisant la technologie des scanners.

D'autres études moins importantes peuvent se contenter d'une phase de digitalisation manuelle (table à digitaliser). Aujourd'hui de nombreuses données géographiques sont disponibles dans des [formats standards](https://www.esrifrance.fr/donnees.aspx) lisibles par les SIG. Ces données sont disponibles auprès de producteurs de données et peuvent être directement intégrées à [un SIG.](https://www.esrifrance.fr/sig1.aspx)

Les sources d'informations peuvent être d'origines très diverses. Il est donc nécessaire de les harmoniser afin de pouvoir les [exploiter conjointement](https://www.esrifrance.fr/prod_carto2.aspx) (c'est le cas des échelles, du niveau de détail, des conventions de représentation…). Les SIG intègrent de nombreux outils permettant de [manipuler toutes les données](https://www.esrifrance.fr/prod_carto3.aspx) pour les rendre cohérentes et ne garder que celles qui sont essentielles à l'étude.

## 3. Données

<span id="page-21-0"></span>Quand on évoque la notion de logiciel de cartographie informatique ou de système d'information géographique, on pense directement à la manipulation des données. Dès lors, un certain nombre de questions se posent : Comment stocker l'information contenue dans une carte dans un ordinateur ? Quels types de données traitent les SIG ?

Les données géographiques proviennent de sources différentes avec des modes d'acquisition différents : on dit qu'elles sont multi sources. Certaines données sont directement mesurées sur le terrain (levés topographiques) ou captées à distance (système de positionnement Global GPS, photos aériennes, images satellitaires), ou saisies à partir de cartes ou de plans existants, ou récoltées par des organismes de production de données et ensuite importées (Fig. 10).

Généralement pour qu'un objet spatial soit bien décrit et prêt à être utilisé par un SIG, trois informations doivent être fournies :

- $\triangleright$  sa position géographique dans l'espace ;
- $\triangleright$  sa relation spatiale avec les autres objets spatiaux : topologie ;
- et son attribut, c'est à dire ce qu'est l'objet avec un caractère d'identification (code).

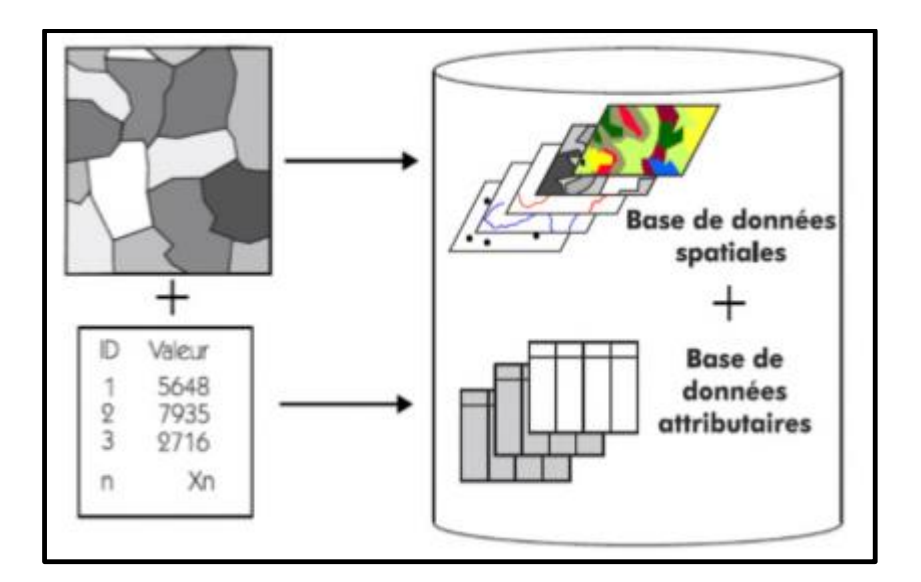

Fig. 10 : Types de données dans un SIG.

4. Domaines d'application

<span id="page-22-1"></span><span id="page-22-0"></span>Les différents domaines d'application du SIG sont définis par rapport aux objectifs qui sont en relations directes avec l'échelle de travail (Fig. 11) :

- > A grandes échelles :
	- La gestion foncière et cadastrale (recensement des propriétés, calcul de surfaces)
	- La planification urbaine (plan d'occupation des sols et d'aménagement)
	- La gestion des transports (voies de circulations, signalisation routière)
	- La gestion des réseaux (assainissement, AEP, gaz, électricité, téléphone ...)
	- La gestion du patrimoine (espaces verts, parcs, jardins ...)
	- Les applications topographiques (travaux publics et génie civil
- A des échelles moyennes et petites :
	- Les études d'impact (implantation d'un centre commercial ou d'une école)
	- Les études d'ingénierie routière (constructions de routes ou d'autoroutes)
	- Les applications liées à la sécurité civile (prévention des risques naturels et technologiques).
	- La gestion des ressources naturelles (protection de l'environnement, études géologiques, climatologiques ou hydrographiques).

<span id="page-23-0"></span>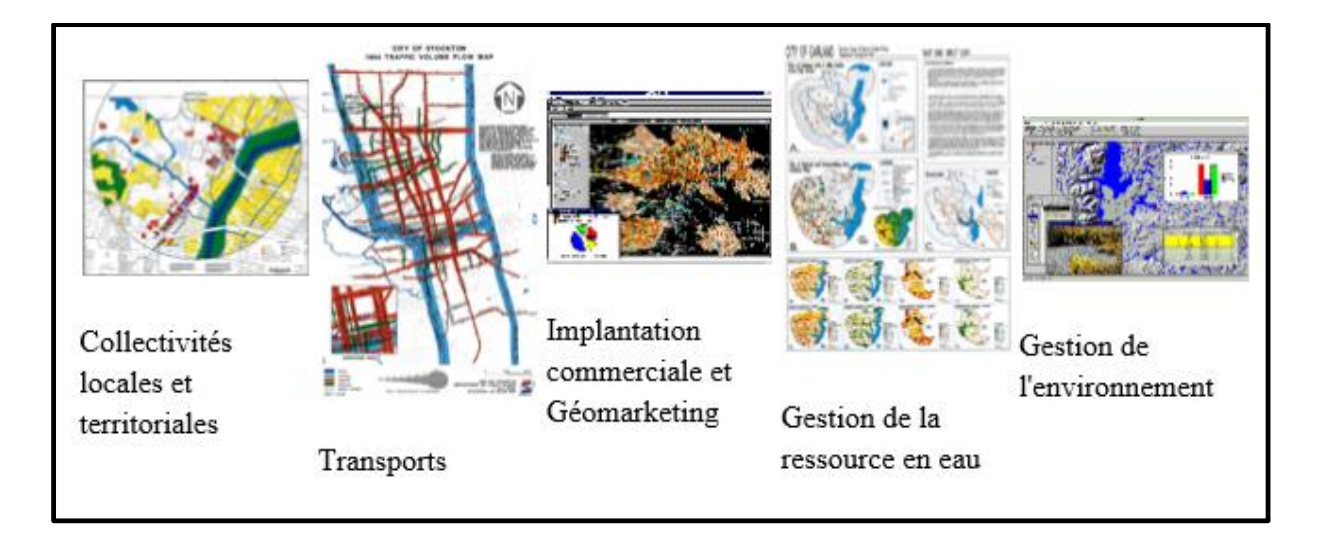

Fig. 11 : Quelques domaines d'application du SIG.

#### <span id="page-24-1"></span>I. INTRODUCTION

<span id="page-24-0"></span>֚֡֕

Les méthodes de traitement regroupent toutes les techniques ayant pour objectif de faire ressortir le contenu d'une image donnée à travers le rehaussement, l'amélioration du contraste et le changement de la variation des niveaux des gris et des couleurs.

En effet, la couleur dans une image traitée est significative de la réflectance spectrale. Elle sert avant tout à distinguer les différents objets présents dans l'image et ainsi faciliter l'interprétation de cette dernière. Nous avons essayé dans ce chapitre d'appliquer plusieurs méthodes standards et spécifiques afin de faire ressortir l'information géologique.

Dans cette optique, la discrimination des lithofaciès et des fractures se fera par les images du capteur Landsat, sauf pour les rapports des bandes une vérification est nécessaire par les images ASTER ; ces dernières sont utilisées pour déterminer et cartographier les indices de minéralisations.

#### <span id="page-24-3"></span><span id="page-24-2"></span>II. METHODES STANDARDS

A. Composition colorée

Les compositions colorées permettent de produire des images en couleurs en tenant compte de la signature spectrale des objets. Elles sont réalisées en attribuant des couleurs fondamentales (RVB) à des bandes spectrales.

L'image obtenue permet de discriminer des surfaces colorées par rapport à leurs caractéristiques spectrales. En géologie, cette méthode permet de réaliser une première carte de faciès et de fracturation. La première composante réalisée est dite en couleur naturelle (432), il s'agit d'attribuer les couleurs verte, rouge et bleu aux bandes du spectre visible.

La photo-interprétation de cette image et la vérification des informations géologiques avec les données géoscientifiques permettent d'identifier des formations magmatiques et métamorphiques de couleurs noirâtres et marron (Ex : Terrains ordoviciens, rhyolite, granite migmatique, …) respectivement. Par contre, les couleurs claires sont représentatives surtout des terrains métamorphiques et sédimentaires (Ex : mylonite, conglomérats, et terrains sédimentaires récents …). Par ailleurs, nous avons relevés une difficulté à distinguer les terrains magmatiques, car les granites migmatiques et les migmatites apparaissent en couleurs sombres et claires (Fig. 12).

Du point de vue structural, quelques failles et dykes sont détectés. En effet, on note la présence de dykes avec un remplissage microgranitique (jaune) et microdioritique (bleu).

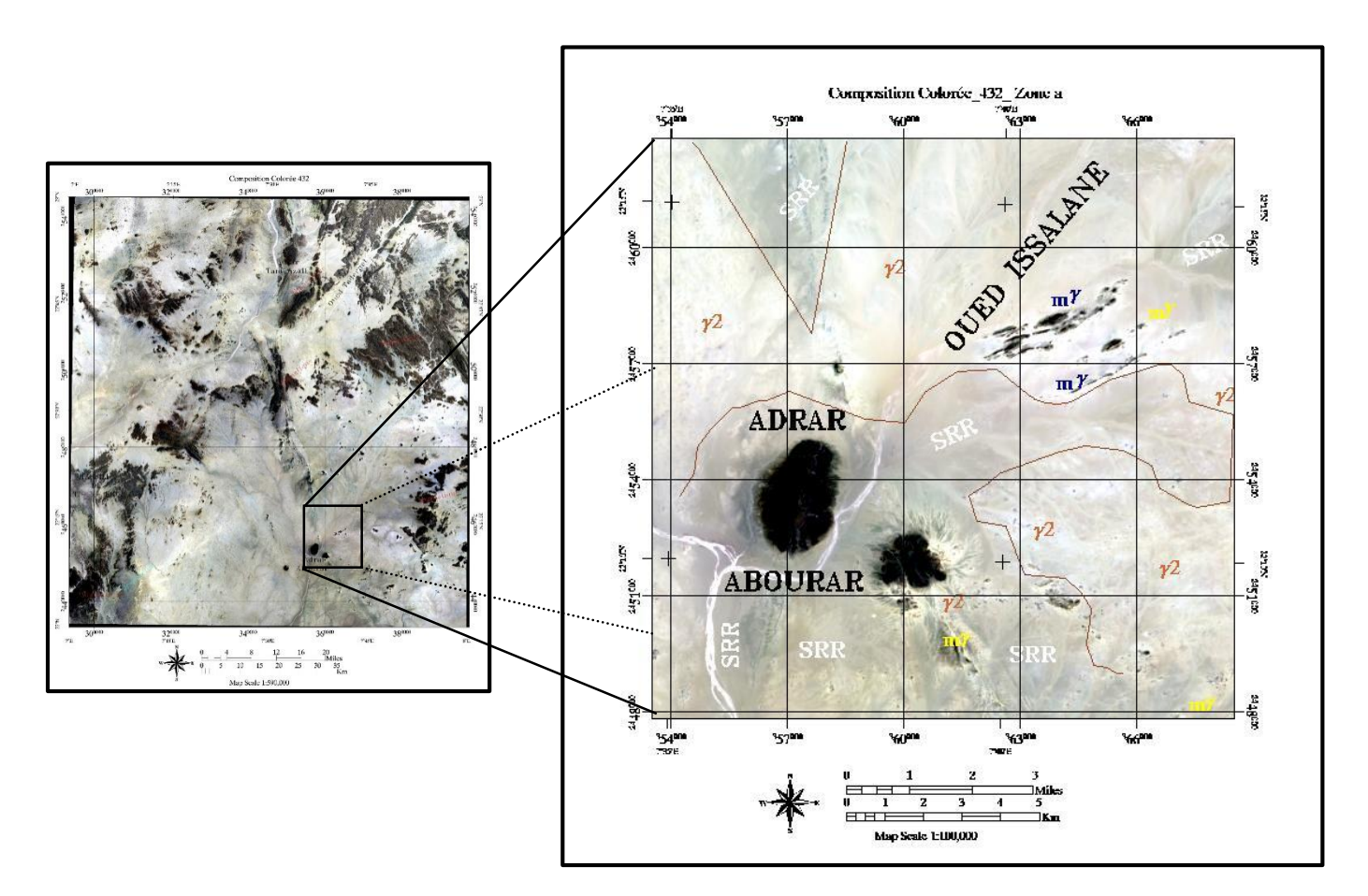

<span id="page-25-0"></span>Fig. 12 : Composition colorée 432 avec un exemple de photo interprétation. (γ2 : Granite ; mγ : Microgranite ; md : Microdiorite ; d : Diorite ; SRR : Sable).

La composition colorée 753 (Fig. 13) quant à elle, nous donne une image riche en informations spectrales car elle est spécifique des régions arides et semi arides. La multitude des niveaux dans la même couleur permet d'individualiser le maximum de faciès zone.

Néanmoins, vu la spécificité de la région, très complexe sur le plan lithologique et tectonique, des difficultés de distinction entre les mêmes terrains sont toujours présentes.

En effet, Les formations magmatiques sont dans les teintes vert foncé, marron, rose et rouge et les métamorphiques sont en couleurs bleuâtres. Les formations sédimentaires sont dans les teintes rosâtres à orangées et suivent pour les plus récentes, les lits d'oueds.

Les dykes et failles précédemment distingués sont toujours bien visibles dans cette composition colorée.

#### B. Analyse en composantes principales classique

<span id="page-26-0"></span>L'Analyse en Composantes Principales (ACP) est une opération effectuée sur plusieurs canaux, dans le but d'améliorer la qualité des images, de supprimer les redondances d'informations et de compiler les données.

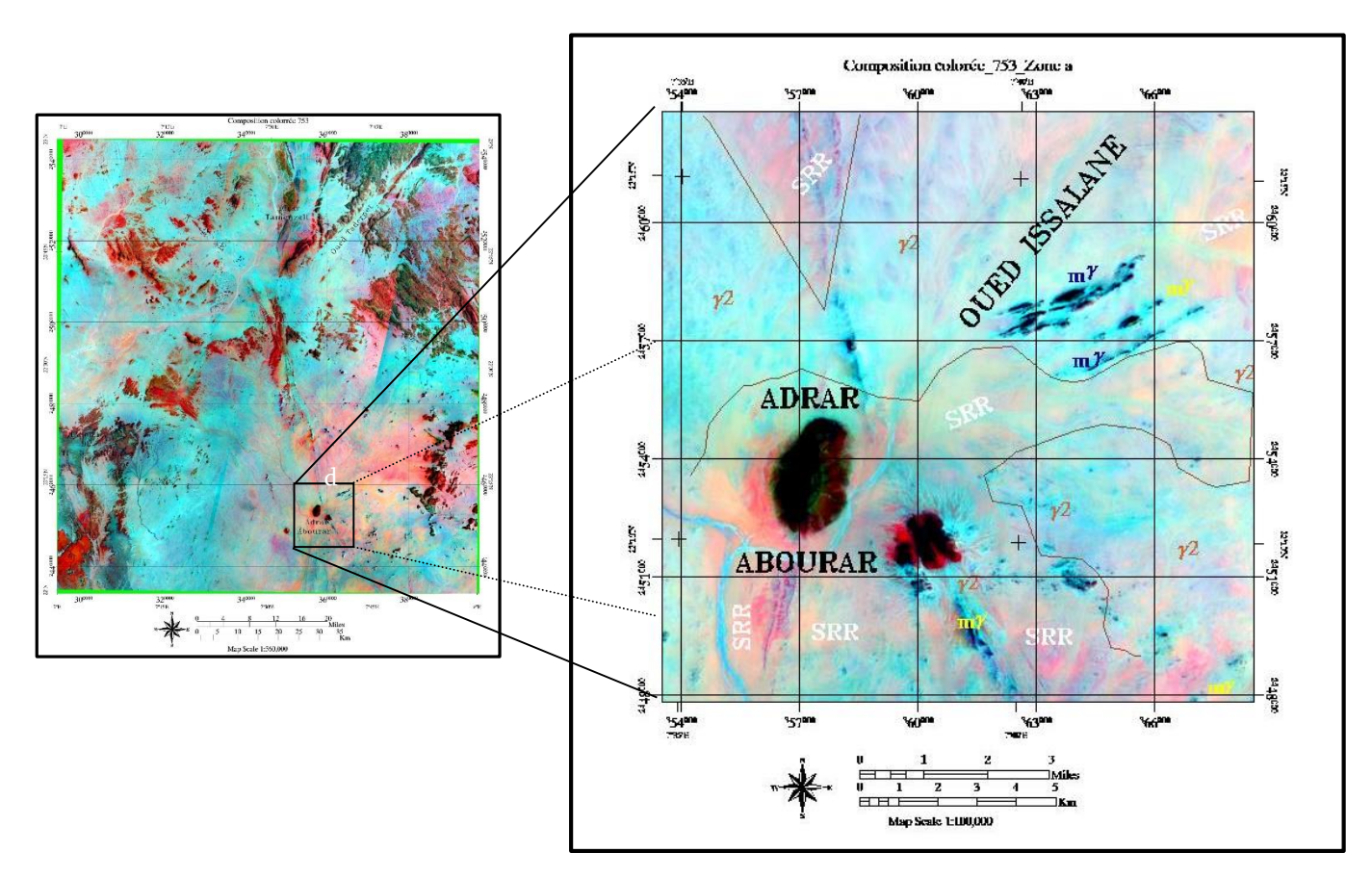

<span id="page-26-1"></span>Fig. 13 : Composition colorée 753. (γ2 : Granite ; mγ : Microgranite ; md : Microdiorite ; d : Diorite ; SRR : Sable).

L'objectif est de générer des axes ou composantes principales expliquant la position des individus au sein du même groupe. Le résultat final, c'est que les trois premières composantes représentent plus de 96% d'informations. L'utilisation de la méthode de composition colorée des composantes (CP 1, CP 2 et CP 3) donne un document coloré riche en informations (Fig. 14).

La première fenêtre (A), montre clairement les faciès magmatiques de couleurs variés passant du vert au rose par endroit, alors que celles qui sont métamorphiques et sédimentaires restent bleuâtres à violacés. Les terrains récents apparaissent généralement en orange le long des lits d'oueds.

Tandis que sur le zoom de la fenêtre (B), on peut observer une différence entre les faciès plus nettement. D'une part, la diorite montre plus de détail par rapport aux méthodes précédentes, elle apparait en bleu foncé. En plus, les dykes microgranitiques et

microdioritiques situés juste près de l'Oued Issalane peuvent être distingués facilement avec des teintes bleuâtres et verdâtres. D'autre part, Les formations métamorphiques et sédimentaires présentent des couleurs très variées par endroit violacées à bleuâtres et les lits d'oueds montrent une forte radiométrie de couleurs orangées.

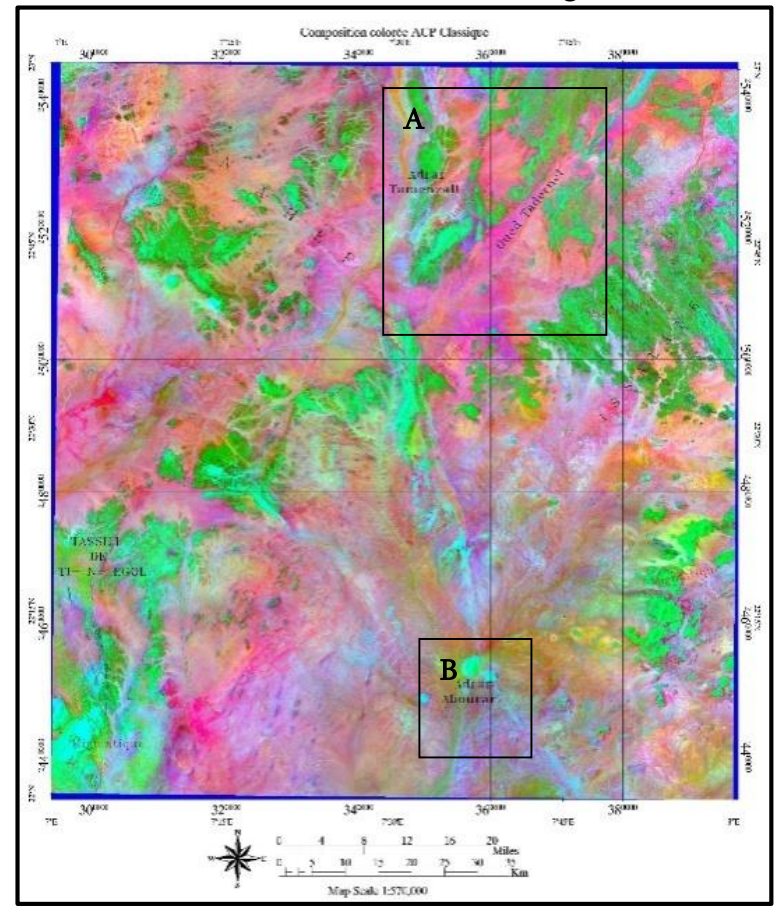

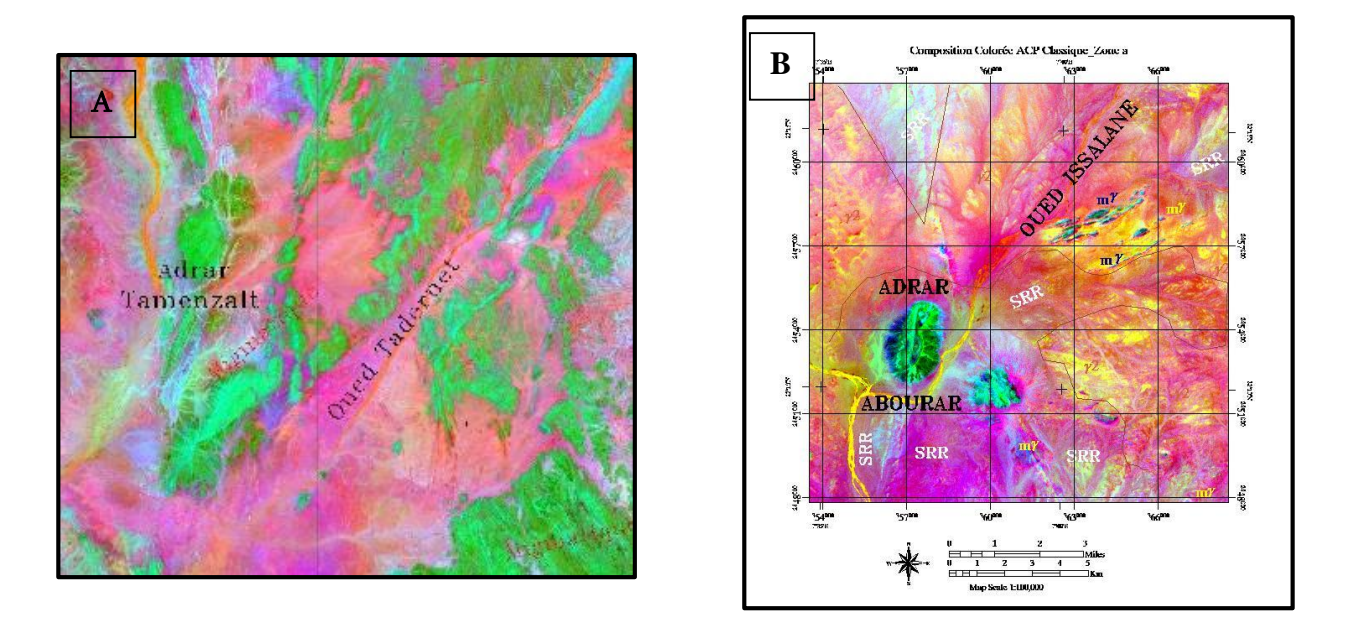

<span id="page-27-0"></span>Fig. 14 : Composition colorée de l'ACP classique.

#### C. Transformation RVB-ITS

<span id="page-28-0"></span>L'objectif principal de cette méthode est de transformer une composition colorée en un canal de la teinte différente, suite à la transformation RVB en ITS (Intensité ; Teinte et Saturation). L'intensité représente le degré d'éclaircissement d'une couleur. La saturation traduit le degré de coloration. La résolution spatiale de l'image résultante s'en trouve améliorée. Elle permet la reconnaissance et la cartographie des fractures, des linéaments et des contours lithologiques.

La partie Sud-Ouest de l'image traitée (A) montre clairement une forte radiométrie des terrains d'âge ordovicien (vert, orange et marron) par rapport aux terrains de faciès des migmatites et des microdirites en couleurs violet foncé et bleu foncé respectivement. Les granites migmatitiques de la région montrent une radiométrie faible (bleu claire). Par ailleurs, les terrains récents montrent une radiométrie forte représentée par la couleur blanche (Fig. 15-A).

La fenêtre (B) de la zone d'Adrar Abourar montre généralement les mêmes caractéristiques radiométriques que les méthodes précédentes (Réflectances de la diorite en noir ; des granites en bleu et en vert ; des dykes en vert, noir et orange et enfin les terrains récents en violet claire) (Fig. 15-B).

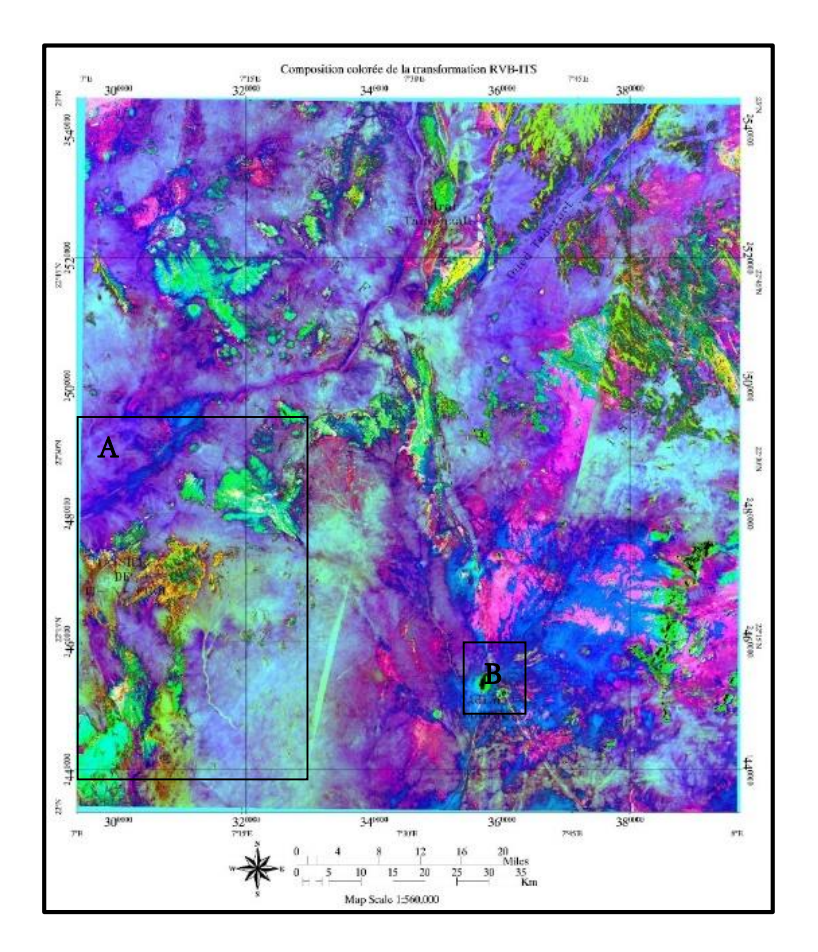

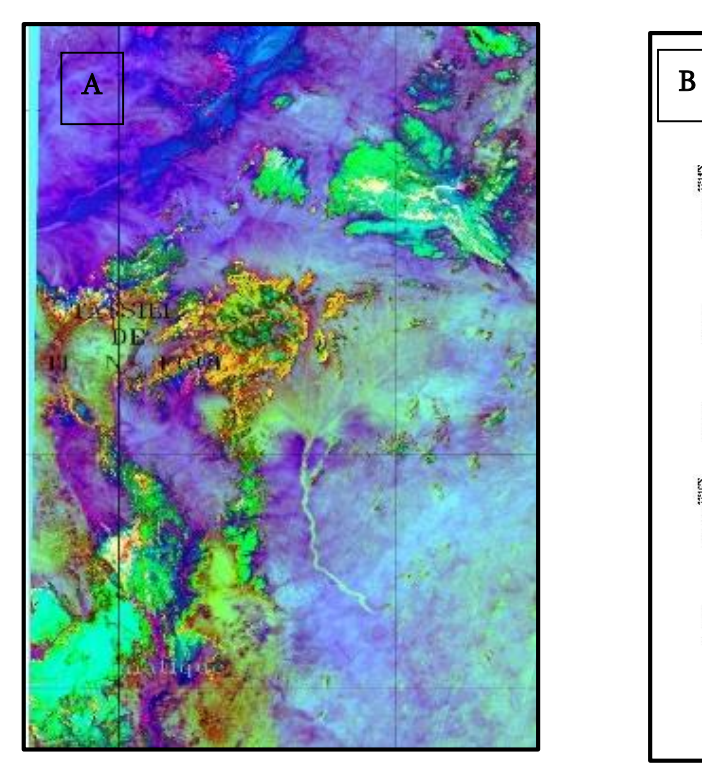

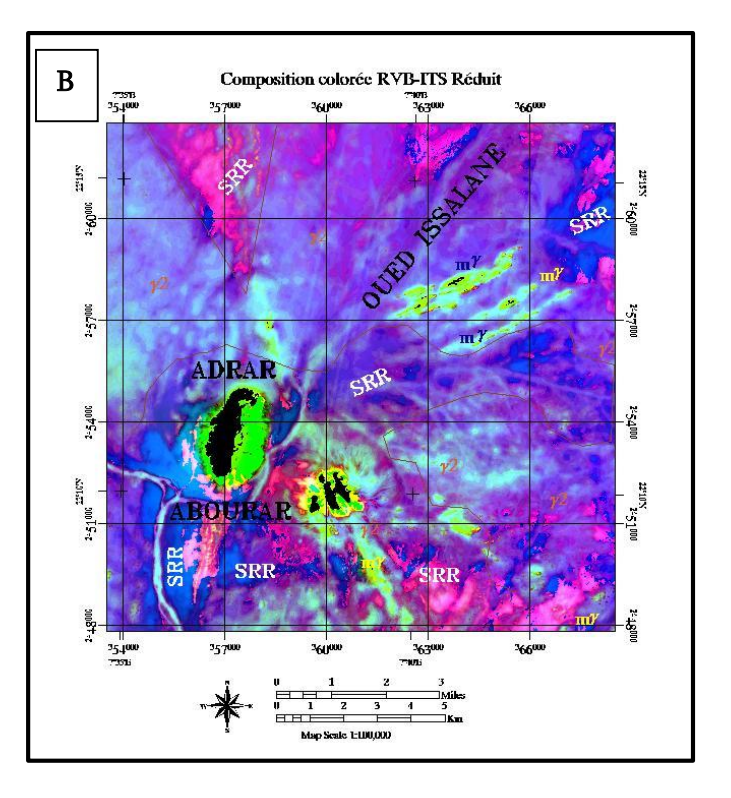

<span id="page-29-0"></span>Fig. 15 : Transformation RVB-ITS

#### <span id="page-30-1"></span><span id="page-30-0"></span>III. METHODES SPECIFIQUES

A. Analyse en composantes principales sélective

Identique que l'ACP classique, cette méthode est spécifique car l'utilisateur doit respecter le contenu radiométrique de chaque bande spectrale lors de la création de l'ACP. En effet, les bandes 2, 3 et 4 du spectre visible sont utilisées comme un groupe car elles sont fortement corrélées. Les bandes 6 et 7 du spectre moyen infrarouge peuvent constituer un second groupe et enfin, la bande 5 du spectre proche infrarouge demeure seule. Donc, trois zones spectrales distinctes peuvent après l'utilisation de la composition colorée montrer des détails d'ordres lithologiques et structuraux absents dans l'ACP classique. Son objectif étant la reconnaissance de différent faciès, contours lithologiques et des linéaments. Grace au traitement du logiciel de télédétection ENVI nous avons :

- La zone (A) d'Adrar Azerouem est caractérisée par la présence de cinq types de lithofaciès, répartis en deux niveaux de couleurs, il s'agit d'une part, du granite et le granite migmatique en noir, la rhyolite en bistre et la mylonite en violet clair et foncé. Et les terrains récents en vert clair et marron clair (Fig. 16-A).
- Plus au Sud (B), les formations sédimentaires et métamorphiques prennent les teintes bleuâtres pendant que celles qui sont magmatiques sont dans les teintes violacées et sombres. Les dykes sont bien matérialisés grâce à leur contenu magmatique (Fig. 16- B).

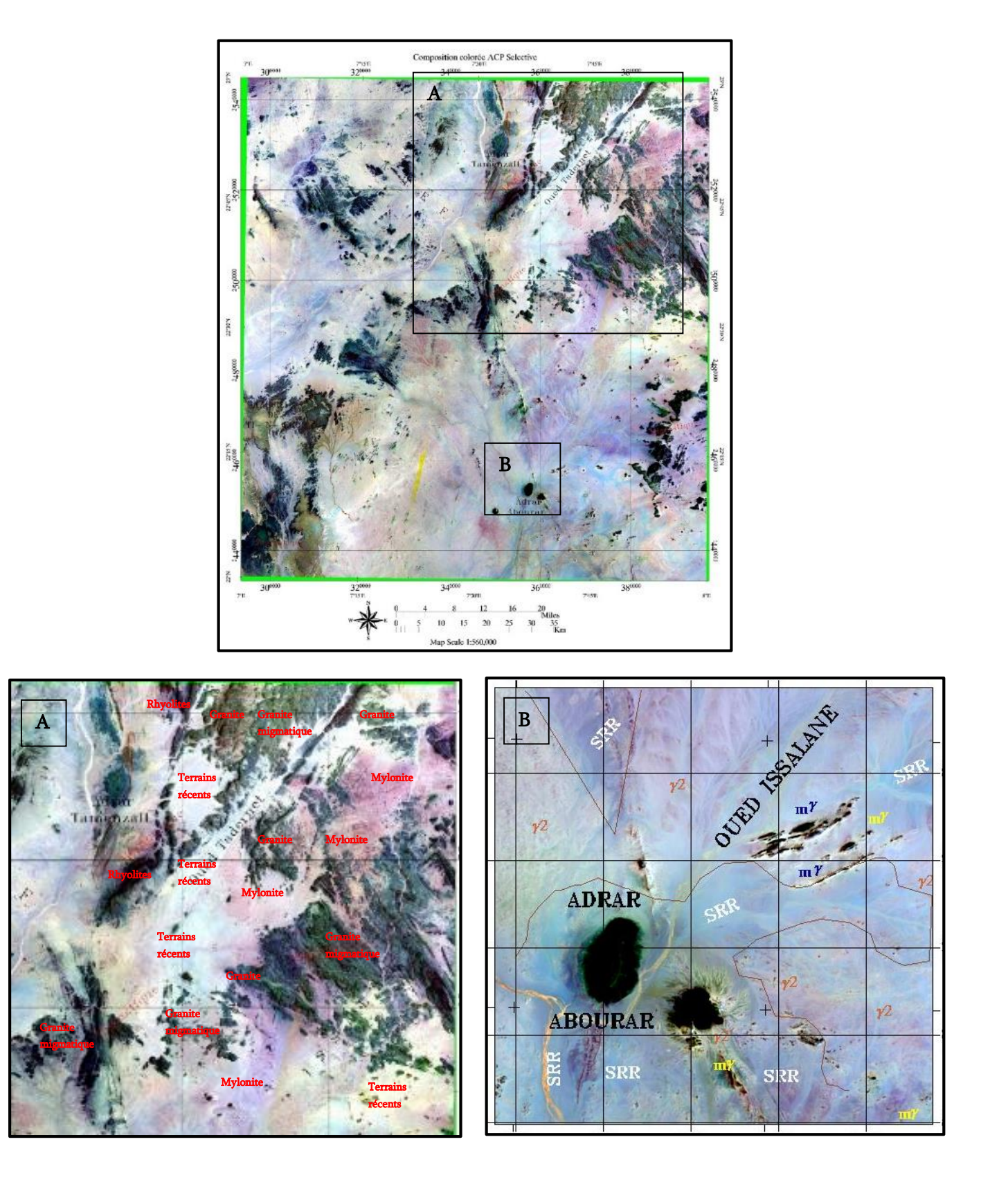

<span id="page-31-0"></span>Fig. 16 : Composition colorée de l'ACP sélective.

#### B. Rapports des bandes (Bands ratios)

<span id="page-32-0"></span>C'est le rapport entre la quantité d'énergie réfléchie par un objet et la quantité d'énergie reçue par le capteur. Cette méthode permet de réduire les effets de la topographie et d'augmenter le contraste entre les surfaces minérales, en pratique il s'agit de définir les bandes (paire) qui entrent dans le calcul des rapports et les introduire dans le logiciel de traitement des images satellites (ENVI).

Les compositions colorées des rapports (6/4 ; 4/2 ; 7/6) ou (7/6 ; 6/3 ; 5/7) permettent d'obtenir des informations sur la lithologie des formations. Ici, nous choisiront la première combinaison des rapports (Fig. 17).

L'interprétation de la fenêtre (A) permet de mettre en évidence un complexe volcanique bien distinct par rapport aux autres faciès, il est en couleur bleu. Les granites migmatiques sont en nuances vertes foncées et claires. Les mylonites présentent une faible radiométrie verdâtre et enfin, les granites et les terrains récents présentent des réponses spectrales en vert foncé et violet respectivement.

Les lithofaciès de la fenêtre (B) montrent : les granites migmatiques en bleu et violet ; les granites en violet claire ; les mylonites en vert et en orange et enfin, les terrains récents en vert. Néanmoins les dykes sont très bien distinguables au niveau des formations magmatiques.

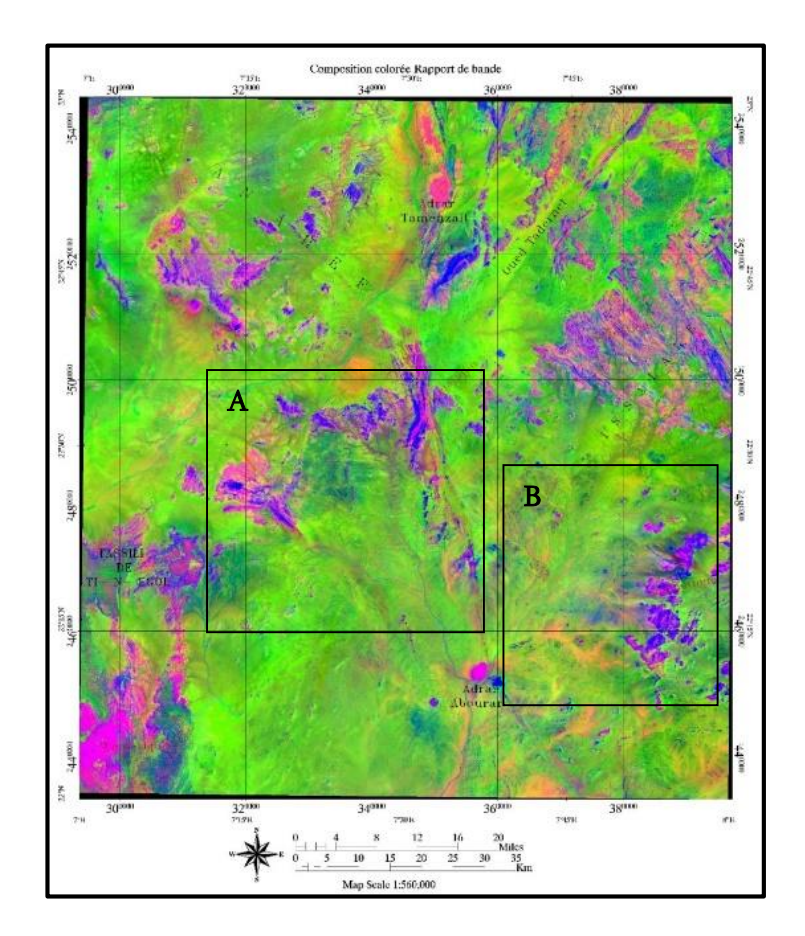

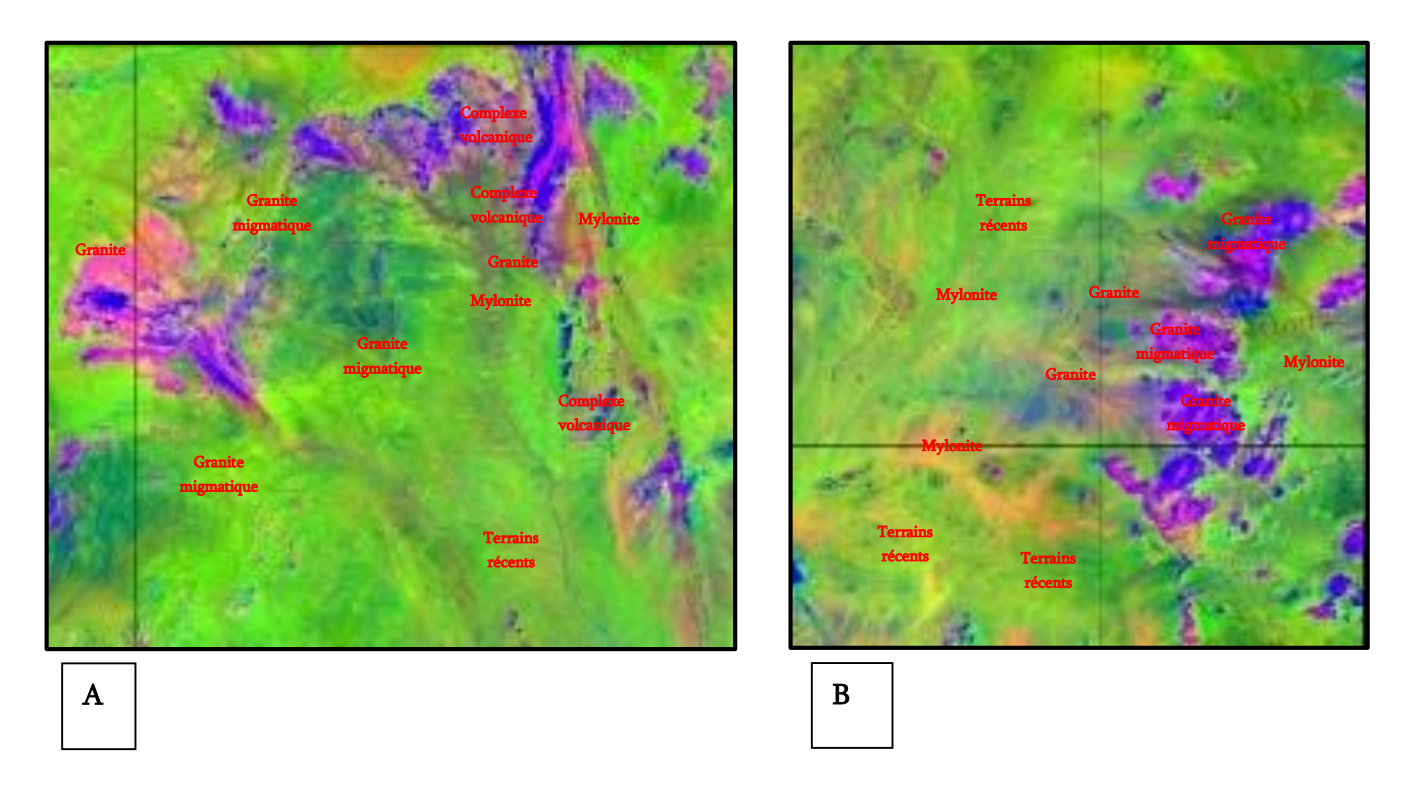

<span id="page-33-0"></span>Fig. 17 : Rapport de bandes (6/4 ; 4/2 ; 7/6).

Pour distinguer plus de nuances entre les différentes formations présentes, nous avons eu recours aux données ASTER, car une vérification est nécessaire par ces dernières pour donner plus de détail.

Nous y avons appliqué trois différents rapports de bandes et avons eu des résultats assez intéressants comme nous l'indique les images A, B et C (Fig. 18). Ces traitements permettent de relever les observations suivantes :

- $\triangleright$  Sur la fenêtre (A), une variété de couleurs qui indiquent la présence de différentes formations : les formations magmatiques du Nord et de l'Ouest qui se différencient de celles du reste de l'image par une grande variation dans les couleurs allant du bleu, vert, rose jusqu'au rouge. Les formations magmatiques présentent des variétés de nuances confondues dans les teintes de bleu.
- $\triangleright$  Fenêtre (B) : il est important de notifier un balayage presque identique de la fenêtre précédente allant du verdâtre du Nord vers le Sud.
- $\triangleright$  Sur l'image (C) par contre, on doit souligner une inversion des couleurs des formations par rapport aux autres : les formations sédimentaires et métamorphiques précédemment en bleu virent vers le vert et les formations magmatiques quant à elles se retrouvent dans le bleu, le rose et le violet.

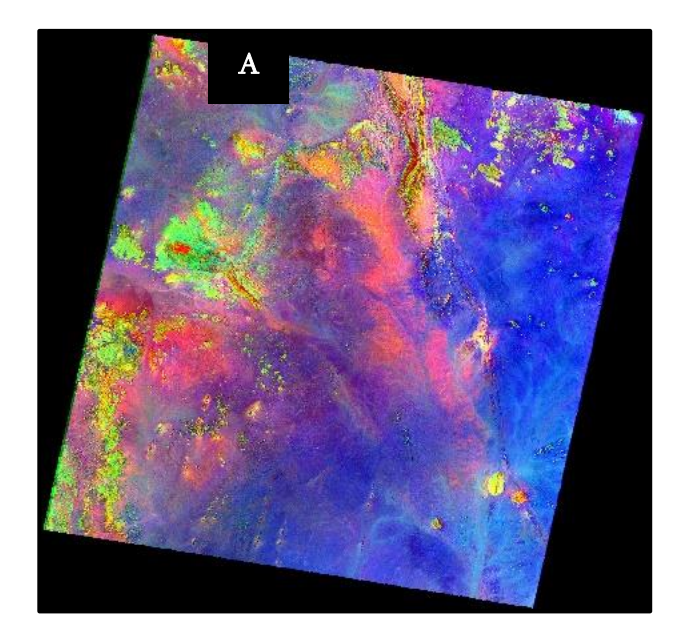

A : Image Aster 3 avec le rapport de bandes (4/8 ; 4/2 ; 8/9)

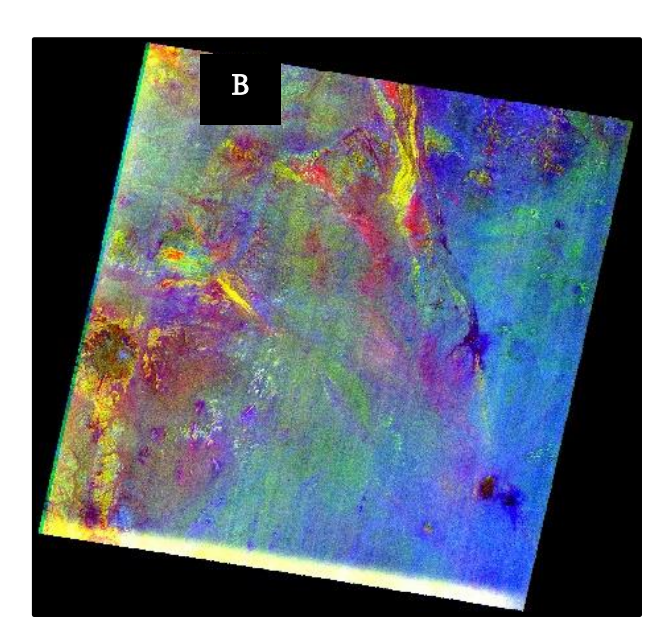

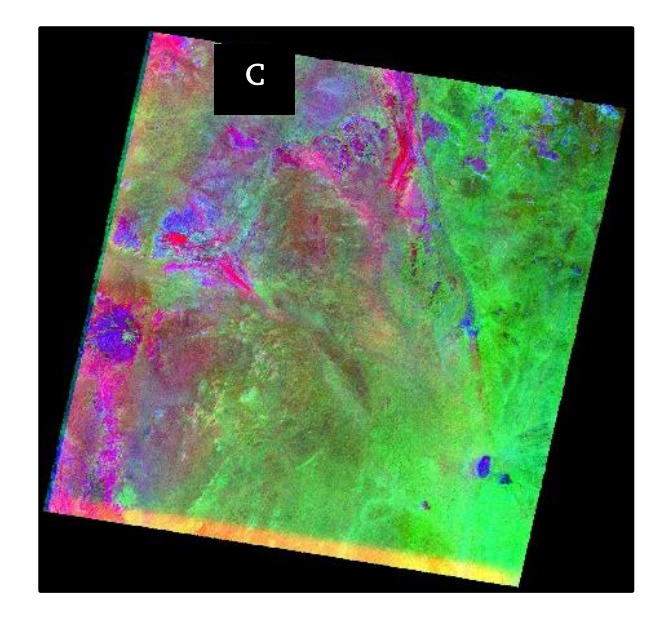

B : Image Aster 3 avec le rapport de bandes (5/7 ; 5/4 ; 3/1)

C : Image Aster 3 avec le rapport de bandes (5/7 3/1 4/3)

<span id="page-35-0"></span>Fig. 18 : Exemples de quelques rapports des bandes des données ASTER

## C. Filtres

<span id="page-36-0"></span>Les filtres spatiaux sont souvent utilisés pour rehausser les contrastes dans les images, montrer le lissage et enfin supprimer le bruit. Les divers filtres utilisables sont conçus de façon à faire ressortir ou à supprimer la fréquence spatiale ; cette dernière est liée à la notion de texture qui fait référence à la fréquence de variation de différents tons qui apparaissent dans une image.

Les zones d'une image où la texture est "rugueuse" sont des zones où les changements de tons sont abrupts et fréquents : la fréquence y est élevée. Par contre, les zones "lisses" ont une variation des tons qui est graduelle sur plusieurs pixels, leurs fréquences spatiales sont faibles.

La bande 4 (0.76 à 0.90 microns) du capteur ETM présente un meilleur contraste des structures géologiques comparativement à la bande 5 qui met davantage en évidence les différences au niveau des types d'utilisation du sol. L'utilisation de cette partie du spectre procure de meilleurs résultats de rehaussement des linéaments. Il existe plusieurs types de filtres, les plus utilisés en géologie sont :

- les filtres Pass Haut et Sobel (Fig. 19) permettent de détecter les linéaments dans toutes les directions. L'image obtenue présente des niveaux de gris claires.
- les filtres directionnels permettent de discerner les linéaments dont les directions sont perpendiculaires à la direction du filtre dans toutes les directions possibles. Le filtre directionnel de direction 0° utilisé ci-après nous montre tout ce qui existe comme linéament sur la carte ayant une direction perpendiculaire à 0° (Fig. 20).

Le tracé de différentes fractures prend en considération une triple approche manuelle, semi-automatique et automatique.

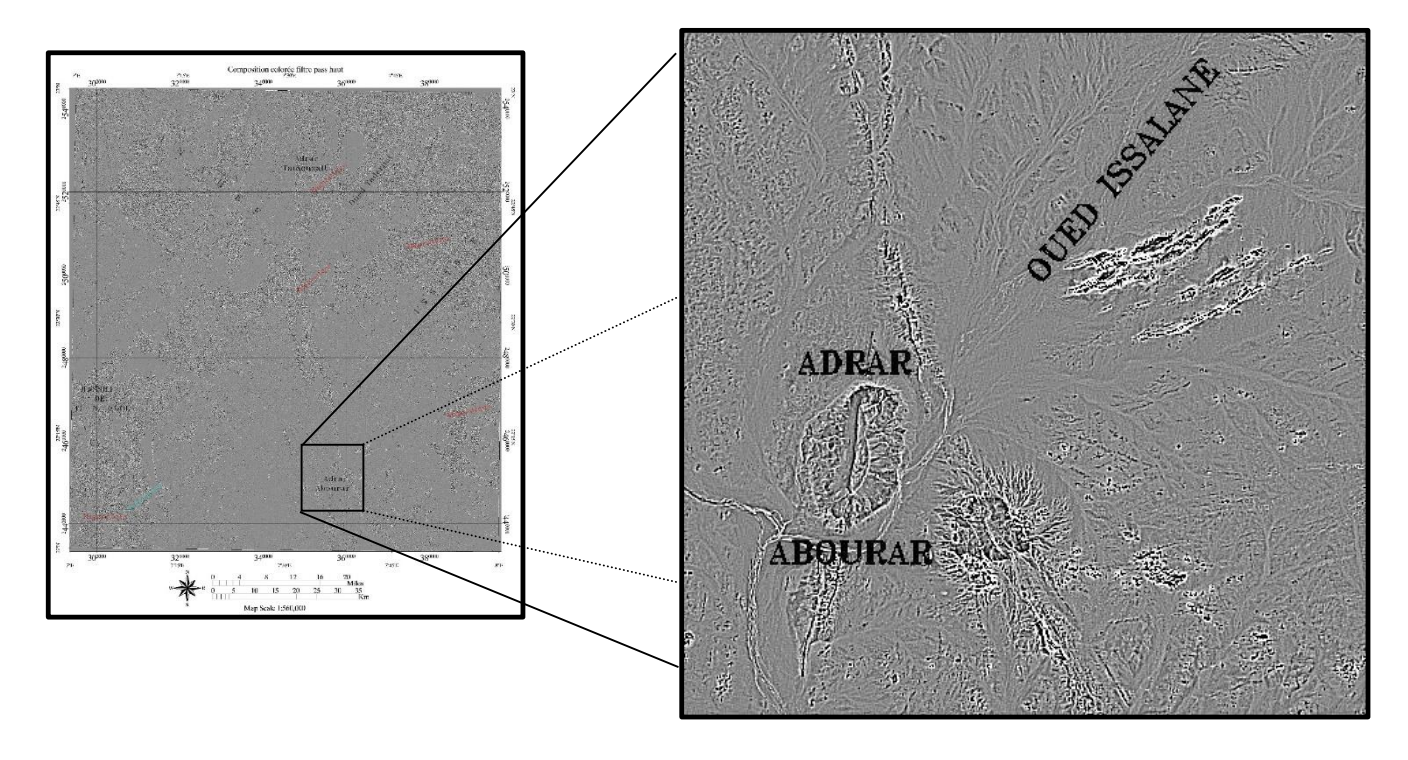

Fig. 19 : Exemple du filtre Pass Haut.

<span id="page-37-0"></span>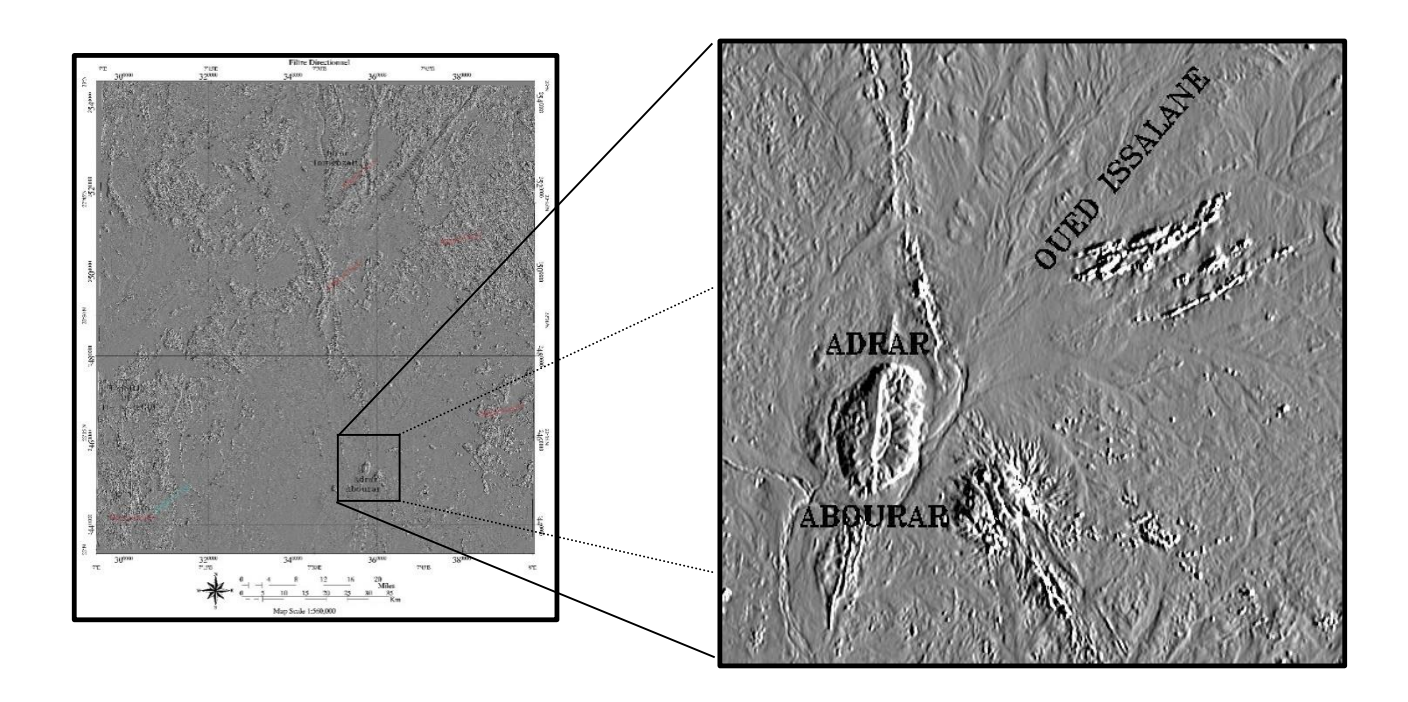

<span id="page-37-1"></span>**Fig. 20 :** Filtre directionnel (direction  $0^{\circ}$ ).

## D. Classification

<span id="page-38-0"></span>Une classification est une procédure d'analyse quantitative de données. Elle consiste à regrouper les données en classes homogènes. Appliquée à des images de télédétection pour une étude géologique, une classification consiste à regrouper en classes des surfaces spectralement similaires. Deux types de classification seront utilisés :

## 1. Classification non supervisée

<span id="page-38-1"></span>Elle calcule le nombre et la moyenne des classes identiques, régulièrement distribuées dans l'espace. Les pixels se situent au centre des classes sur la base de leur distance minimum. A chaque répétition, les moyennes sont donc recalculées (Fig. 21).

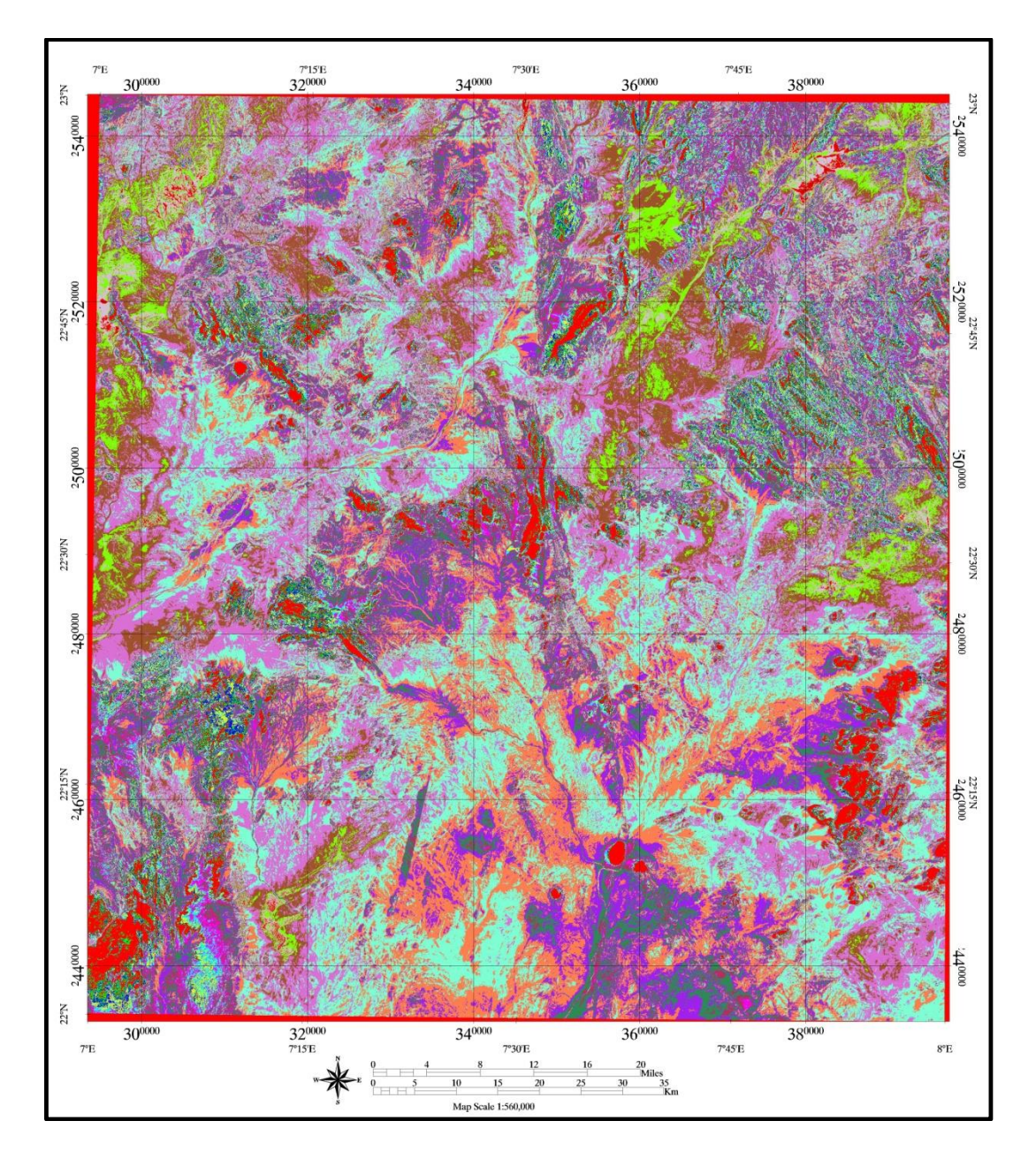

<span id="page-38-2"></span>Fig. 21 : Classification ISO-DATA de la région d'Issalane.

La répartition des faciès dans l'image traitée permet de faire ressortir le maximum d'information lithologique. L'avantage de cette méthode est qu'elle est très rapide, mais elle ne représente pas toujours la réalité. Donc, une vérification avec les données géoscientifiques est indispensable.

## 2. Classification supervisée

<span id="page-39-0"></span>La classification supervisée consiste à détecter des objets déjà connus dans l'image initiale, puis à reconnaître les zones de l'image dont les pixels ont la même réponse spectrale. Le critère utilisé est la vraisemblance des pixels à classer. L'avantage de cette méthode est que le résultat est presque identique avec la réalité du terrain mais elle prend beaucoup de temps par rapport à la méthode précédente (Fig. 22).

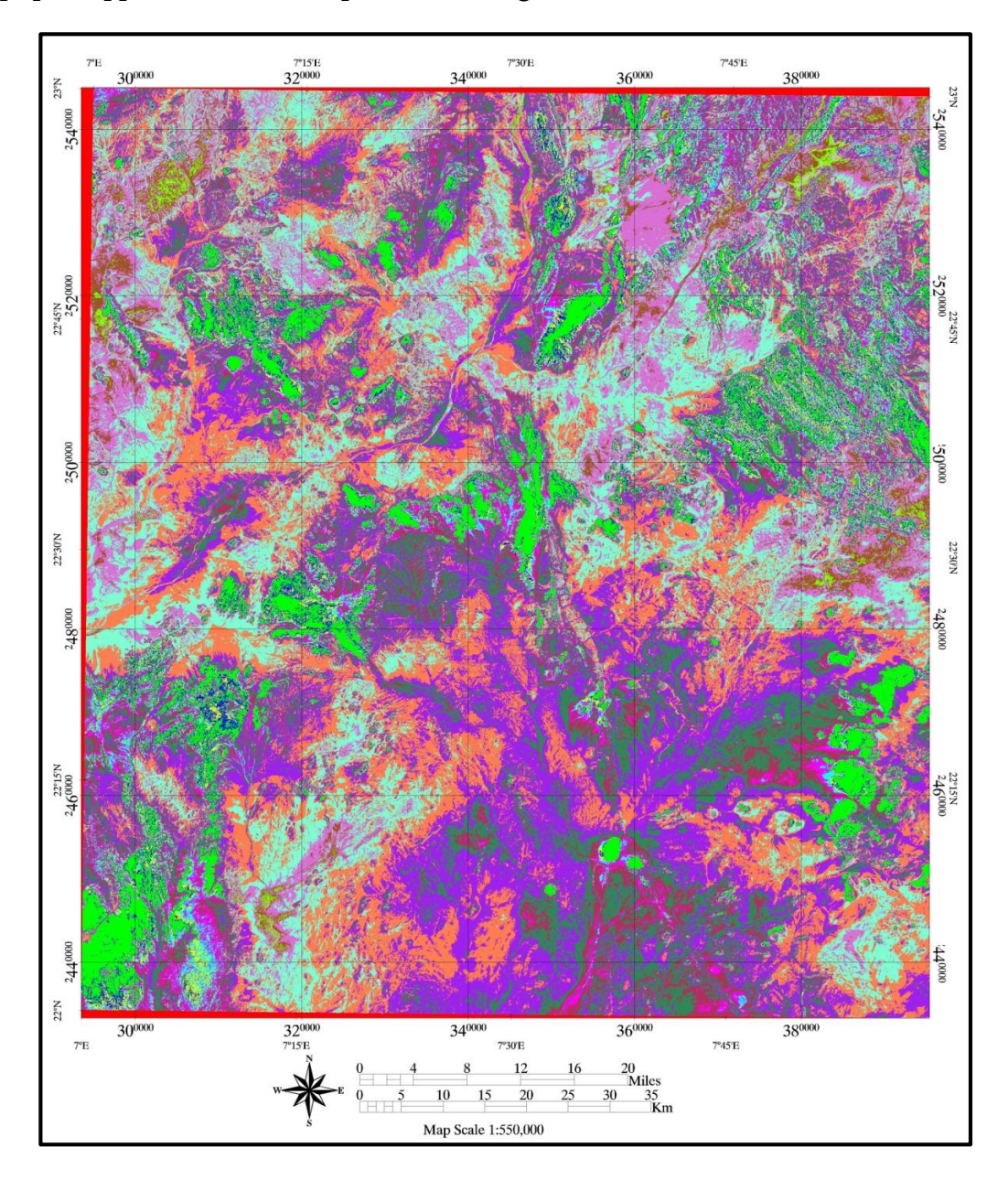

<span id="page-39-1"></span>Fig. 22 : Classification supervisée par maximum de vraisemblance.

La vérification de la classification par maximum de vraisemblance permet de discriminer les mêmes lithozones citées dans les données géoscientifiques. La répartition des terrains magmatiques, métamorphiques et sédimentaires permet d'élaborer une carte de faciès plus détaillée. Néanmoins, une vérification est toujours indispensable.

#### E. Indices de minéralisation

<span id="page-40-0"></span>La recherche des indices de minéralisation constitue une étape indispensable avant d'explorer les zones d'altérations. Une approche automatique a été adoptée dans ce travail, afin de rechercher le maximum d'indices qui vont servir comme support à la recherche minière dans la région.

Néanmoins, la spécificité de cette région du point de vu géodynamique rend le travail difficile car c'est une zone qui est toujours en cours d'explorations de surfaces et de subsurfaces.

Dans cette optique, nous utiliserons les rapports de bandes les mieux adaptés pour la détection des indices de minéralisation dans notre région. Ce traitement s'effectuera sur l'image ASTER appartenant à part entière à notre image satellite et donnant d'assez bon résultat.

Pour se faire nous allons utiliser les formules mathématiques et les introduire sous ENVI et voir l'existence ou pas d'indices de minéralisations (Fig. 23 et Tabl. 3).

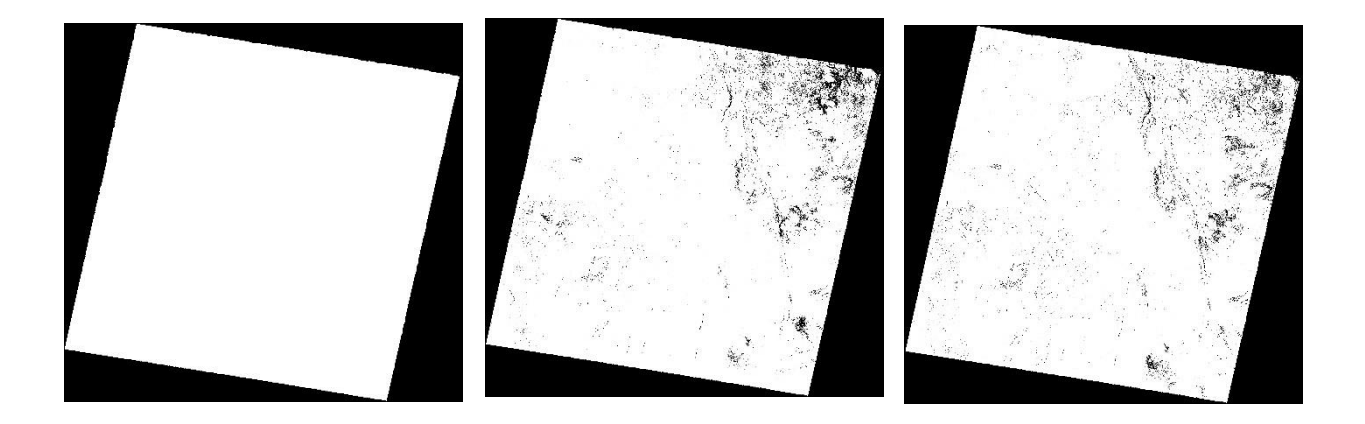

A : Indice Fer ferrique. B : Indice Fer ferreux. C : Indice Oxyde de fer.

Fig. 23 : Indices de minéralisation du fer.

<span id="page-40-1"></span>Nous avons sur ces images traitées, la répartition de quelques indices. Il s'agit donc, de l'indice de fer ferrique (A) qui ne donne aucune répartition. Par contre, les indices du fer ferreux (B) et de l'oxyde de fer (C) nous montrent une large répartition sur leurs images surtout vers le Nord-Est.

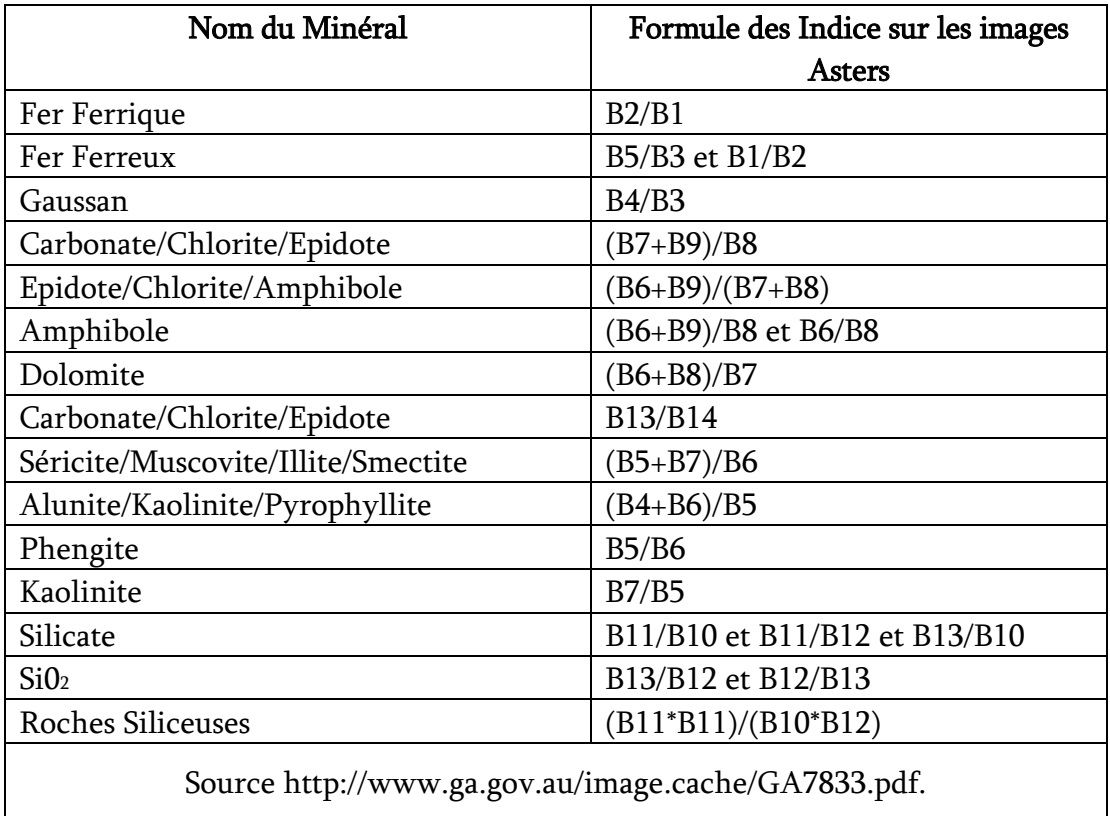

Tabl. 3 : Tableau des formules des indices de minéralisation.

<span id="page-41-1"></span>Le deuxième groupe (Fig. 24) d'indices ne montre aucune présence de ces minéraux en B et en C, il faut appliquer d'autres formules d'indices qui recherchent ces minéraux séparément. Par contre, l'indice Gaussan est présent avec une faible répartition vers le NE.

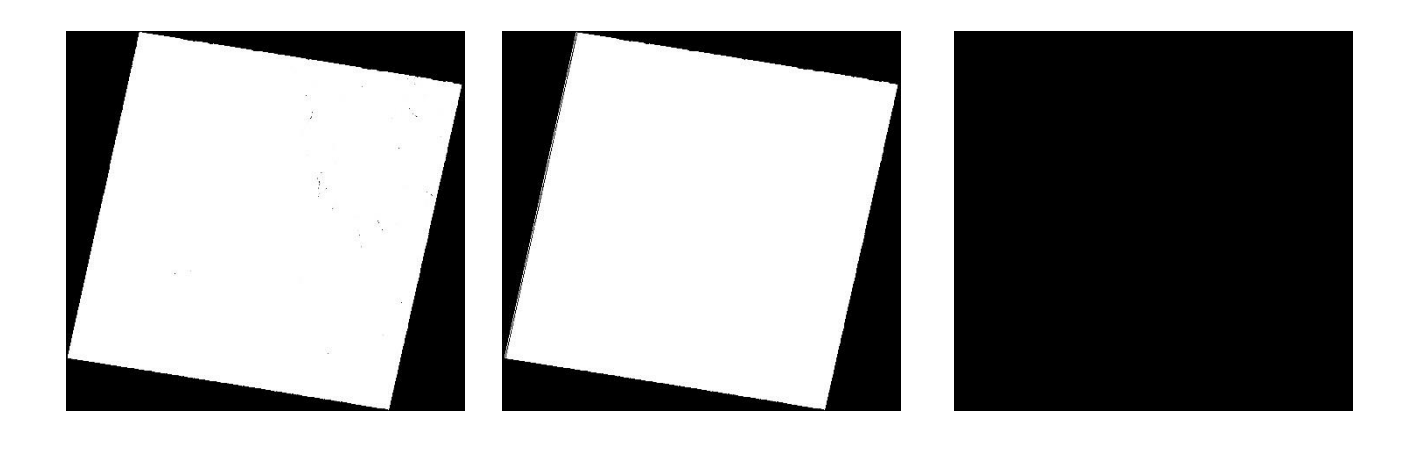

<span id="page-41-0"></span>

A : Indice Gaussan B : Indice carbonate chlorite épidote

C : Indice épidote chlorite amphibole

Fig. 24 : Indices de minéralisation du deuxième groupe.

L'indice de carbonate en C étant absent dans cette zone, ceux de l'amphibole (A) et de la dolomite (B) y sont bien présents. Nous remarquons surtout la forte dominance de la dolomite qui peut s'expliquer par sa présence en tant qu'encaissant pour d'autres minéralisations (Fig. 25).

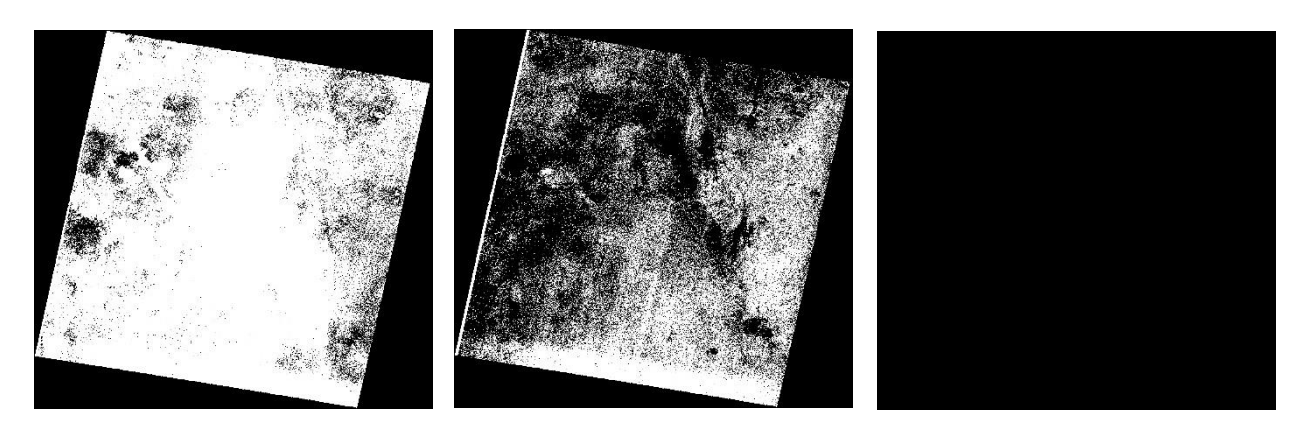

A : Indice Amphibole B : indice Dolomite C : indice Carbonate

Fig. 25 : Indices de minéralisation du troisième groupe.

<span id="page-42-0"></span>Les images obtenues en A, B et C sont très concluantes sur l'existence de ces minéraux dans cette zone (Fig. 26).

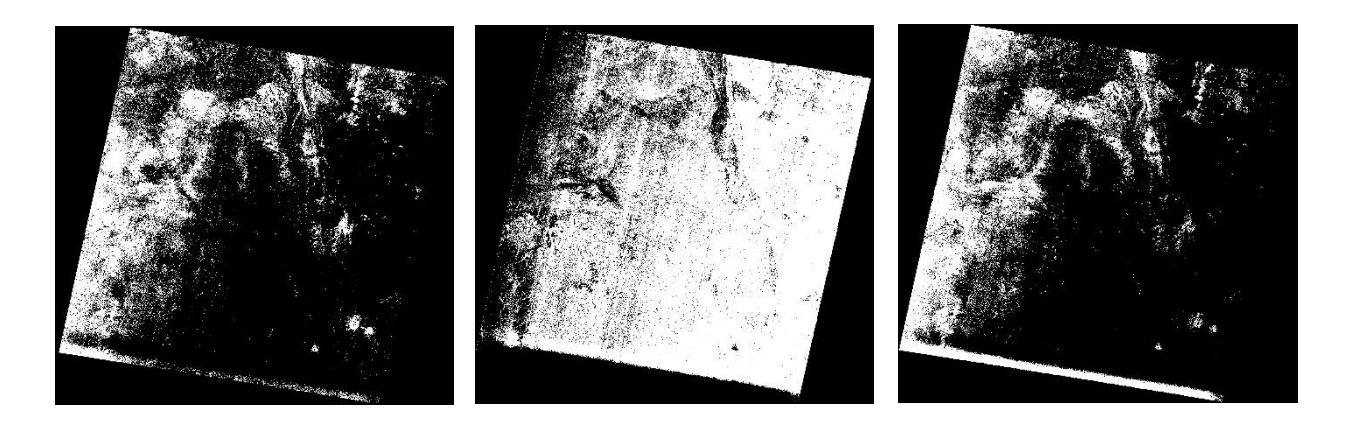

A : Sericite Muscovite illite Smectite

 $\overline{\phantom{a}}$ B : Alunite kaolinite pyrophyllite

C : Phengite

Fig. 26 : Indices de minéralisations du quatrième groupe.

<span id="page-42-1"></span>Sur les images de la figure 27, la Kaolinite est très représentée dans la partie NW de notre zone alors qu'il n'y a rien concernant les indices de Silicate et de SiO2.

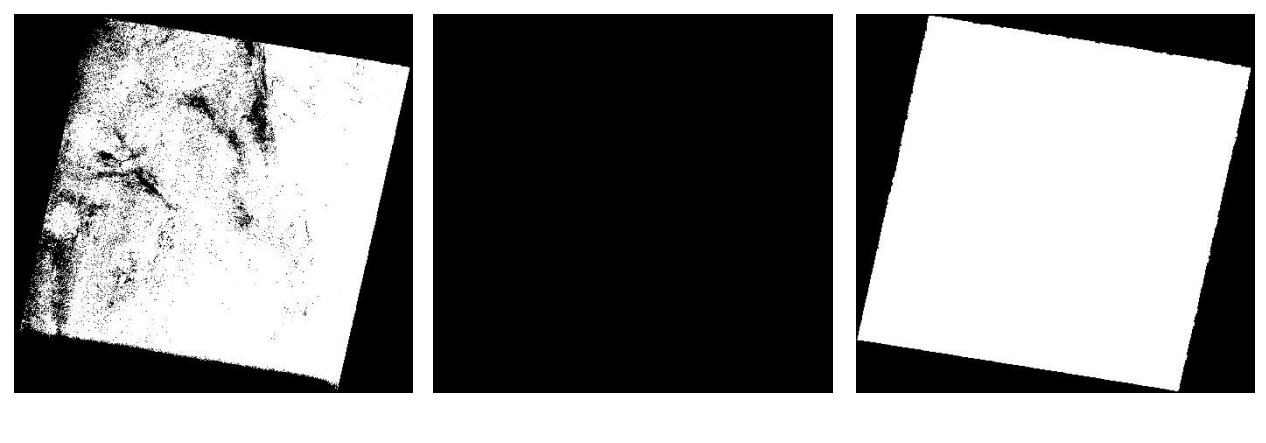

<span id="page-43-1"></span>A: Kaolinite. 
B: Silicate C: SiO<sub>2</sub>

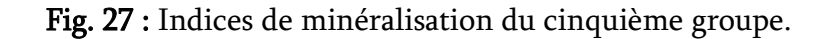

Sur cette image (Fig. 28), il apparait clairement que les roches siliceuses sont présentes sur toute la partie concernée, ce qui est assez normal vu que nous sommes dans un milieu à forte dominance magmatique.

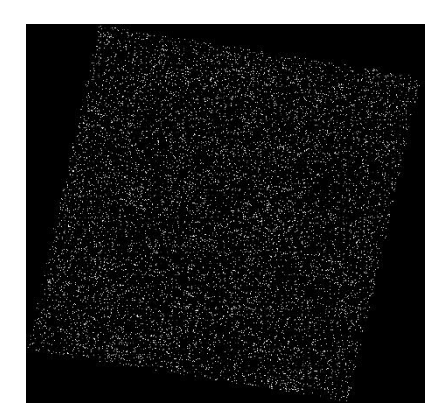

Fig. 28 : Indice des roches siliceuses

Ces indices comme leurs noms l'indiquent ne sont que des indices qui pourront soit entrer dans la composition de nos gisements soit constituer des encaissants ou gangues pour les gisements possibles. Siliceuses

## <span id="page-43-0"></span>VI. CONCLUSION

Au terme de ce chapitre, nous pouvons montrer l'utilité de la combinaison des images Landsat 8 et ASTER pour la discrimination de la lithologie et des indices de minéralisations respectivement. Les méthodes utilisées les plus pertinentes sont celles de la composition colorée 753 ; la trichromie de l'ACP sélective ; Les rapports des bandes (5/7 ; 3/1 ; 4/3) ; la classification par MBS, les filtres directionnels et enfin les indices de la kaolinite, le groupe (Sericite, Muscovite, illite et Smectite), dolomite et le fer.

## <span id="page-44-1"></span>I. INTRODUCTION

<span id="page-44-0"></span>֖֖֚֚֚֚֚֚֚֚֚֬

Dans ce chapitre l'objectif principal est de mettre en évidence les différents résultats du chapitre précédent. Dans cette optique, une carte de faciès et de fractures est élaborée à partir des données Landsat 8 et une carte de minéralisation avec les sites à explorer sera superposer sur la carte télé-analytique de la région d'Issalane.

## <span id="page-44-3"></span><span id="page-44-2"></span>II. RESULTATS ET INTERPRETATIONS

A. Cartographie des faciès

A l'aide du logiciel ArcGis, nous avons réussi à obtenir une carte de faciès qui nous permet de faire la distinction entre les différentes lithofaciès (Fig. 29) de notre région d'étude. Nous avons entre autre :

- $\triangleright$  Des formations magmatiques qui sont pour la plupart, des granites, microdiorites, des granodiorites, diorites et de la rhyolithe datant du Pharusien-Relaidinien, du Suggarien et la série de l'Adrar du Précambrien.
- Les affleurements de migmatites dominent également dans la région.
- Les formations sédimentaires quant à elles, ne sont pas ici présentent car elles sont très récentes et suivent les lits des Oueds.
	- B. Cartographie des fractures

<span id="page-44-4"></span>La carte a été obtenue grâce à une approche automatique combinée à une vérification minutieuse avec les données géoscientifiques. En effet, le logiciel utilisé est celui du module LINE de GEOMATICA de PCI. Ce dernier extrait les caractéristiques linéaires d'une image et enregistre les polylines dans une couche vectorielle. Bien qu'il soit conçu pour extraire des traits à partir des images radar, il peut également être utilisé sur des images optiques pour extraire des caractéristiques curvilignes.

Les images utilisées pour réaliser la carte de fracturation sont celles des filtres directionnels. Donc, il suffit d'extraire pour chaque filtre directionnel les fractures dans les directions 0°, 45°, 90° et 135° et de les superposer à l'aide du SIG.

Nous avons dénombré un grand nombre de fracturation ayant différentes directions (Fig. 30).

Pour la suite du traitement nous avons eu recours à un nouveau logiciel qui est spécialisé dans tout ce qui concerne les fracturations que ce soit pour dénombrer ou pour donner les directions préférentielles des fracturations existantes à l'aide d'une rosace de direction.

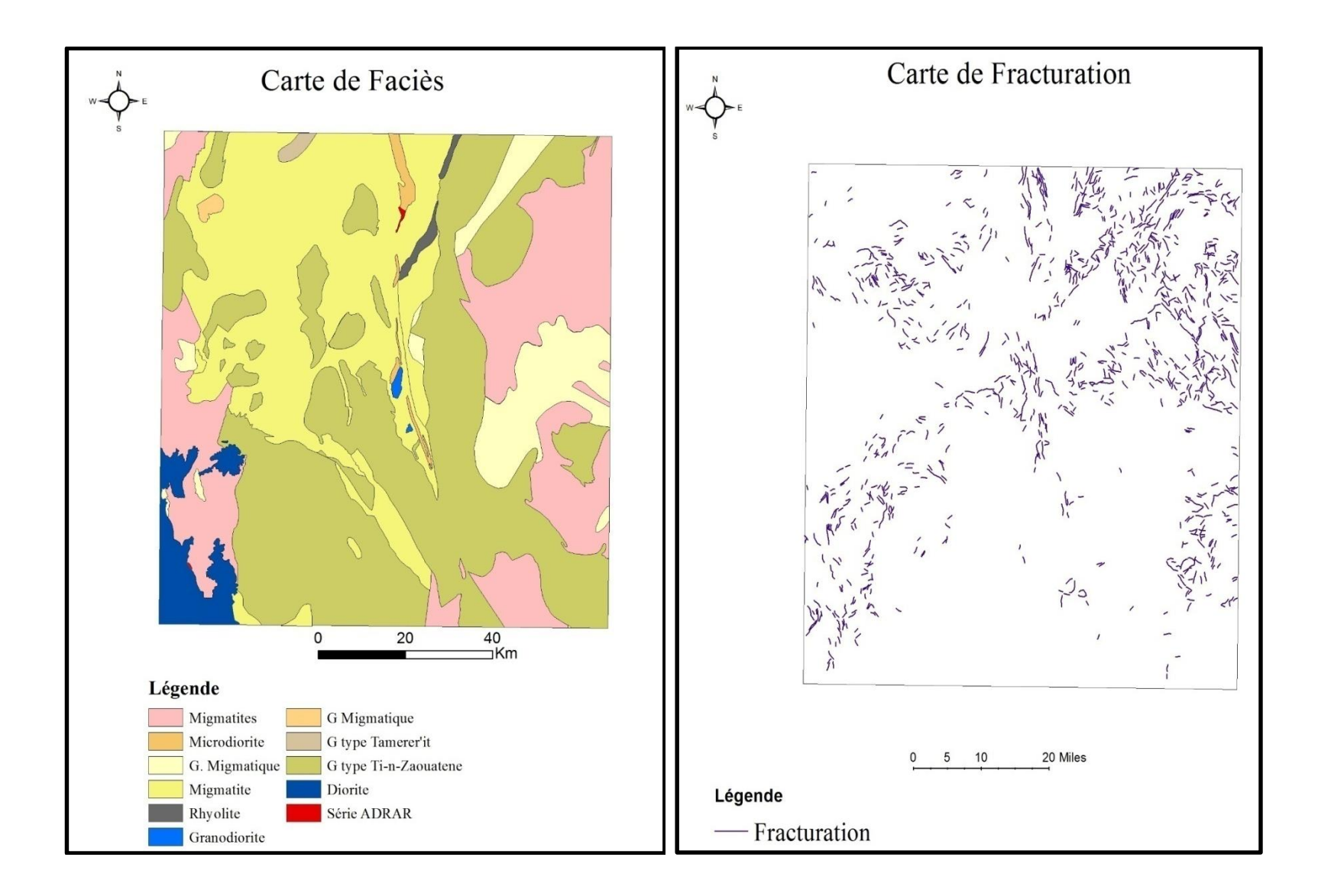

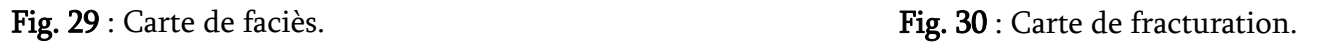

#### C. Sites de minéralisation

<span id="page-47-0"></span>La région d'Issalane est objet d'exploration de plusieurs minerais, en particulier, l'Or et l'Uranium. En effet, la combinaison des indices de minéralisation recherchés avec les cartes de faciès et de fractures permet de cibler quelques zones clés. Il s'agit de la partie NE (A), la partie SE (C) et la partie centrale (B) (Fig. 31).

#### <span id="page-47-1"></span>III. INTEGRATION DU SIG

Parmi les traitements appliqués aux images Landsat 8 ETM+ et ASTER couvrant la région d'Issalane, les plus efficaces seront utilisés pour pouvoir élaborer une carte lithostructurale au 1/200 000ème (figure 31) qui est réalisée à partir de l'assemblage des différents résultats. Pour faire, la méthodologie adoptée est accompagnée d'un travail de recherche bibliographique comme outil de référence, d'examen et de confirmation. Notons que les travaux de terrains sont toujours en cours.

La carte géologique d'Issalane est intégrée dans le système d'information géographique (SIG) dans le logiciel ArcGis, puis superposée à d'autres calques comportant la carte de fracturation obtenue sous Geomatica et les différentes images issues des traitements utilisées pour dessiner la carte lithologique de la région. La superposition des calques permet de présenter avec prudence une carte litho-structurale de la région d'Issalane.

#### <span id="page-47-2"></span>IV. CONCLUSION

La carte réalisée et comparée avec la carte géologique d'Issalane et la bibliographie permet de cibler des zones clés surtout dans la partie orientale à proximité de la limite entre le Hoggar central et oriental.

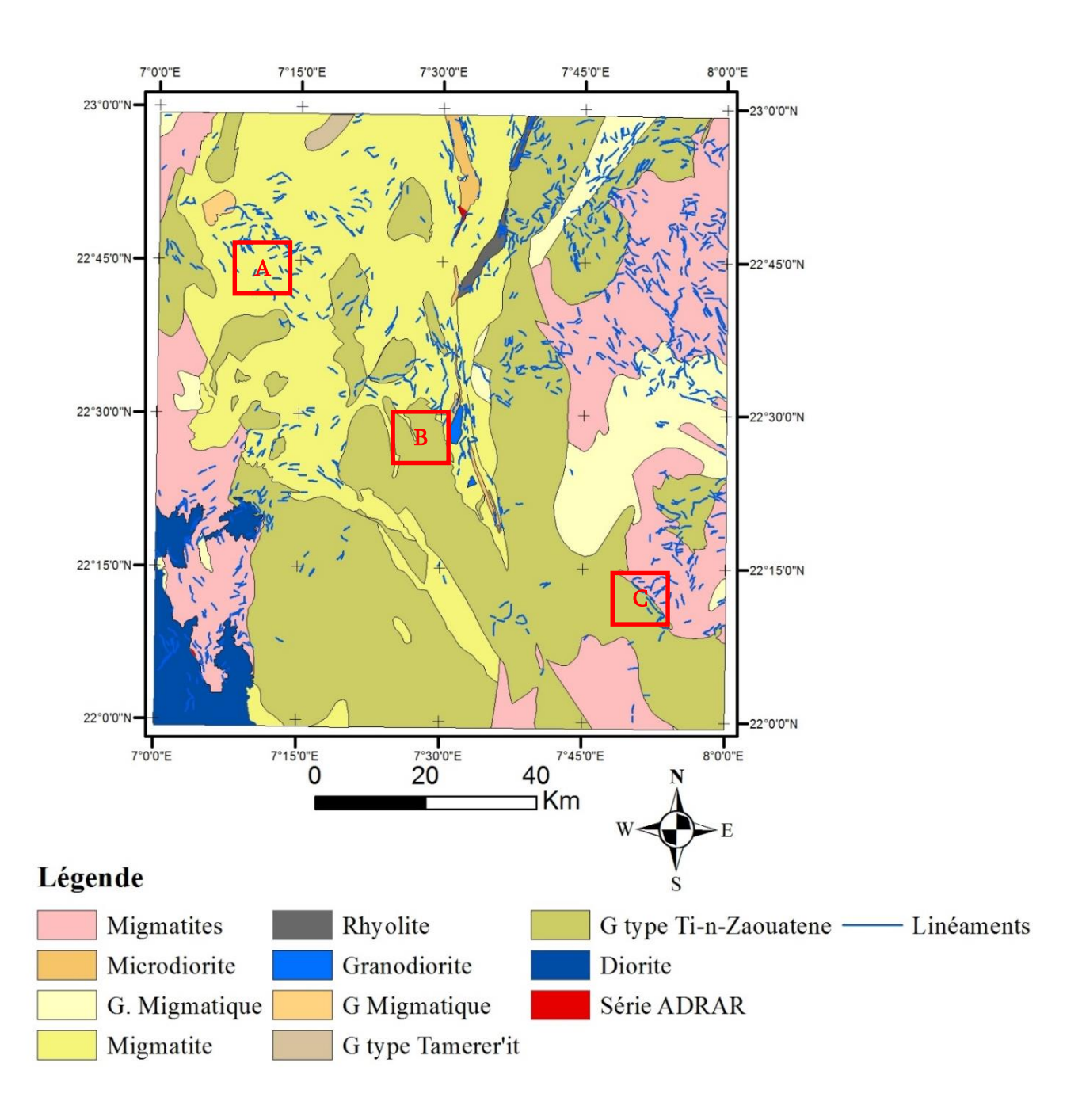

<span id="page-48-0"></span>Fig. 31 : Carte litho-structurale issue par télédétection.

<span id="page-49-0"></span>.

Au terme de ce travail, nous essayons d'énumérer ici les principaux résultats obtenus.

Sur le plan lithologique, une carte de faciès est réalisée à l'aide de plusieurs techniques. Ladite carte est caractérisée par l'affleurement de terrains à prédominance : métamorphiques (mylonites et migmatites) ; magmatiques (granites…) et volcaniques (dolérites). Ces derniers sont entrecoupés par des dykes surtout quartzitiques. En ce qui concerne les terrains sédimentaires, la répartition est insignifiante.

Sur le plan structural, la région d'Issalane est caractérisée par une tectonique complexe. En effet, l'élaboration de la carte de fracturation montre la combinaison d'une multitude de fractures et de dykes affectant les terrains métamorphiques et magmatiques selon plusieurs directions.

Sur le plan minéralisation, le calcul de différents indices miniers dans la région permet avec : 1) Les données de faciès ; 2) Les données de fractures et enfin, 3) les données géoscientifiqes de proposer pour la première fois trois zones cibles pour une exploration de surface et de subsurface. La partie NW peut renfermer des indices aurifères.

Ce modeste travail n'est qu'un simple apport qui nous permet de formuler des hypothèses sur la présence ou pas de nos gites de minéraux. Pour une bonne interprétation de nos résultats, il est préférable d'effectuer une prospection ainsi que d'autres études géologiques que ce soit sur terrain ou au laboratoire afin de confirmer ou d'infirmer les résultats de notre étude.

# REFERENCES BIBLIOGRAPHIQUES

<span id="page-50-0"></span>ALLEGRE C. & CABY R. (1972): Chronologie absolue du précambrien de l'Ahaggar occidental (Algérie): C.R. Acad. Sci., Paris, D., 275: 2095-2098.

BAGHLI H. & BENABBOU O. (2014) : Méthodologie d'approche de l'indice uranifère Abalekane : de l'aerospectrométrie jusqu'à sa valorisation Bassin de Tin Séririne, Hoggar, Algérie, Mémoire de Master, Université de Tlemcen, 58p.

BELHAI D. (2012) : Histoire de la géologie de l'Algérie, *Edition Anap*, 169p.

BENAISSA H. (2013): Etude cristallochimique des tourmalines des filons de quartz aurifères de l'indice de Seldrar, Terrane d'Iskel (Hoggar occidental), Mémoire de Master, Université de Tlemcen, 78p.

BENMAMMAR A. & OUADAHI S. (2016) : Cartographie 3D de la lithosphère du Craton Ouest Africain et Dykes basiques : Implication sur la prospection diamantifère en Algérie, Mémoire de Master, Université Houari Boumediene.

BERTRAND J. M. L. & CABY R. (1978): Geodynamic evolution of the Pan-african orogenic belt: a new interpretation of the Hoggar shield. Geologische Rundschau 67, 2, 357-388.

BERTRAND J.M.L., CABY R., DUCROT J., LANCELOT, MOUSSINE J., POUCHKINE P. & SAADALLAH A. (1978): The late pan-africain intracontinental linear fold belt of the eastern Hoggar (central Sahara, Algeria): Geology, structural development, U/Pb geochronology, tectonics implications for the Hoggar shield. Perc. Research, 7, pg.349-376.

BLACK R., LIÉGEOIS L., CABY R. & BERTRAND M. L. J. (1994): Pan-african displaced terranes in the Tuareg shield (central Sahara). Geology, vol.22, pp.641-644.

CABY R. (1970) : Evolution preorogénique, site et agencement de la chaîne panafricaine dans le NW de l'Ahaggar (Sahara algérien) : sa place dans l'orogenèse panafricaine en Afrique occidentale. Notes et Mern. Sev. Mar., n°236, pp.65-80.

CABY, R., BERTRAND J. M. L. & BLACK R. (1981): Pan-Africain Ocean Closure and continental collision in the Hoggar- Iforas segmernt, central Sahara. Precambrien Plate Tectonic. Elsevier Scientific Publishing Compagny, Amsterdam.

HADDOUM H., CHOUKROUNE P. & PEUCAT J.J (1994): Evolution of the Precambrian in Ouzzal block (Central Sahara, Algeria), Elsevier, volume 65, Issues 1-4, p 155-166.

SEMIANI A., BELLAL M. & BENNOUH A. (2004) : La métallogénie de l'or liée à l'évolution de la chaîne panafricaine du massif du Hoggar (sud de l'Algérie) : influence des socles antépanafricains dans le processus de mise en place des minéralisations aurifères. ORGM, Pg.1- 14.

YSBAA S., HADDOUCHE O. & BOUTALEB A. (2015): Intergration of geological datasets for gold exploration in Hoggar region (Southern Algeria). Arabian Journal of Geosciences, 8, 7739-7749.

# LISTE DES FIGURES

<span id="page-52-0"></span>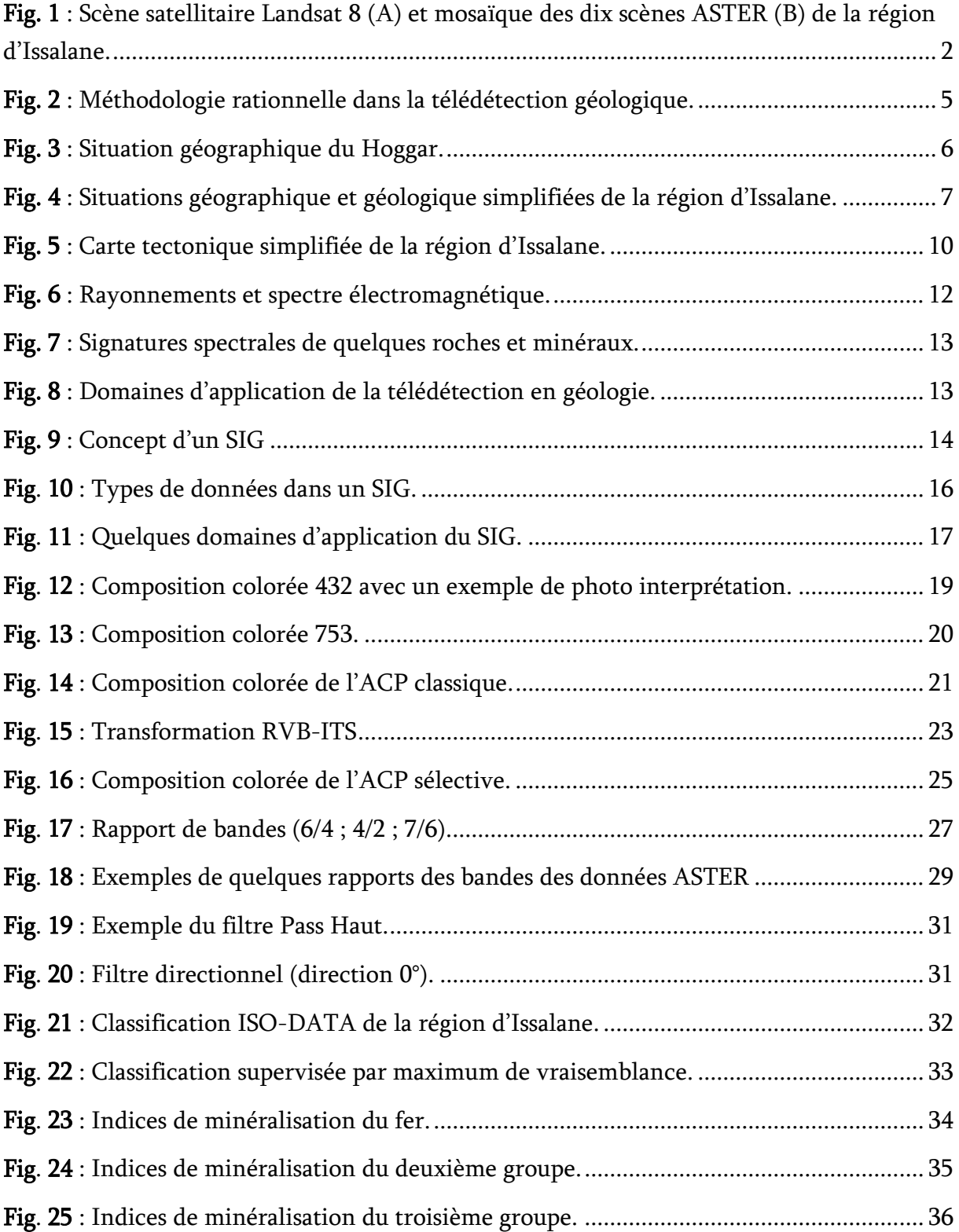

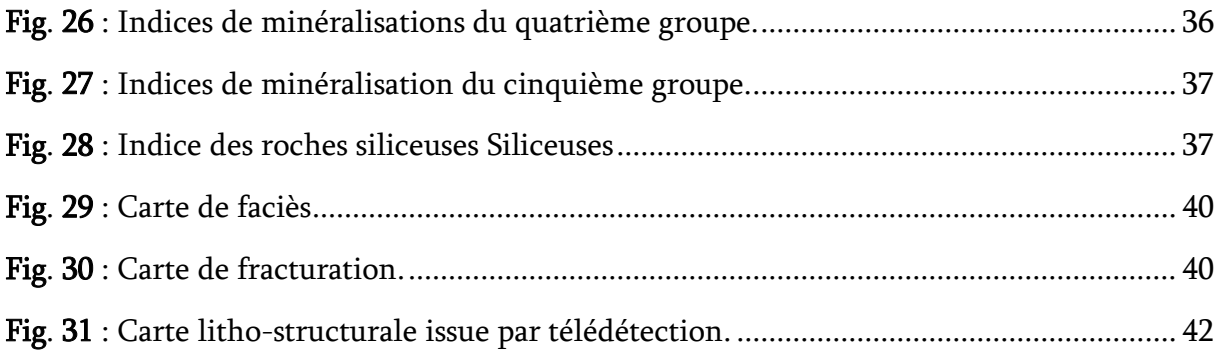

# LISTE DES TABLEAUX

<span id="page-54-0"></span>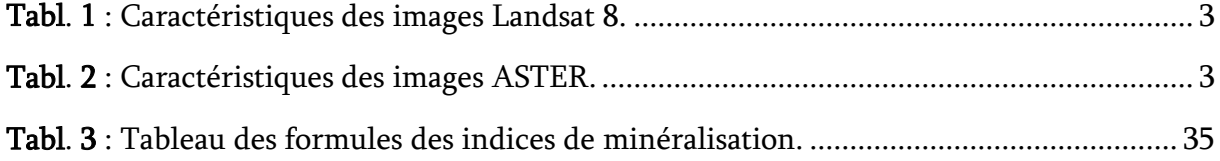